**Sultanate of Oman** وزارة التجارة والصناعة وترويج الدستثمار

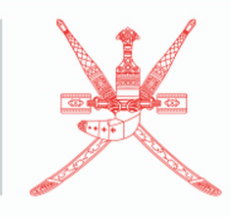

Ministry of Commerce, Industry & Investment Promotion

خطوات تقديم طلب ترخيص إنشاء مدرسة خاصة )اخلدمة الذاتية(

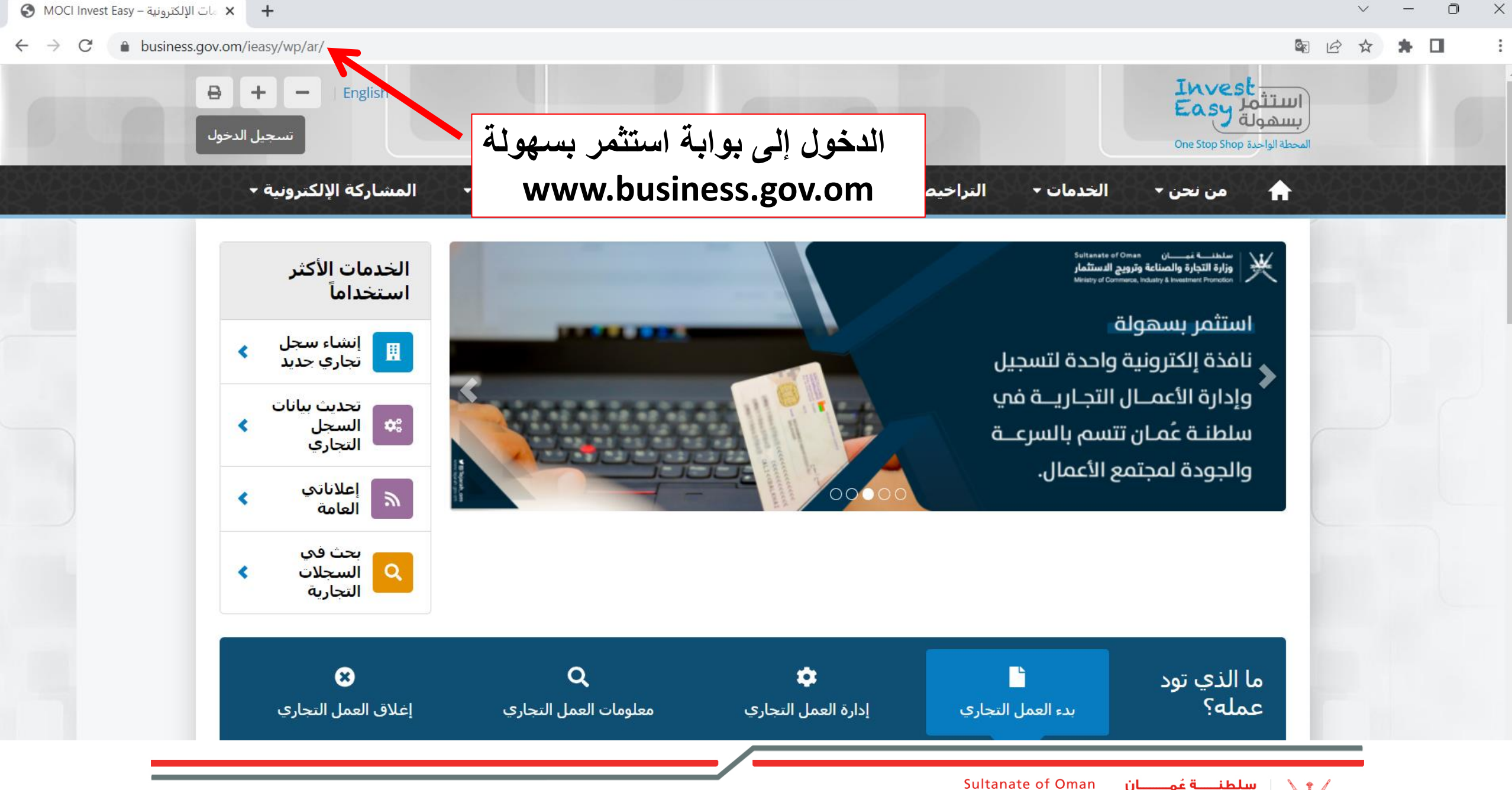

سلطنــــة عُمــــــان وزارة التجارة والصناعة وترويج الدستثمار Ministry of Commerce, Industry & Investment Promotion

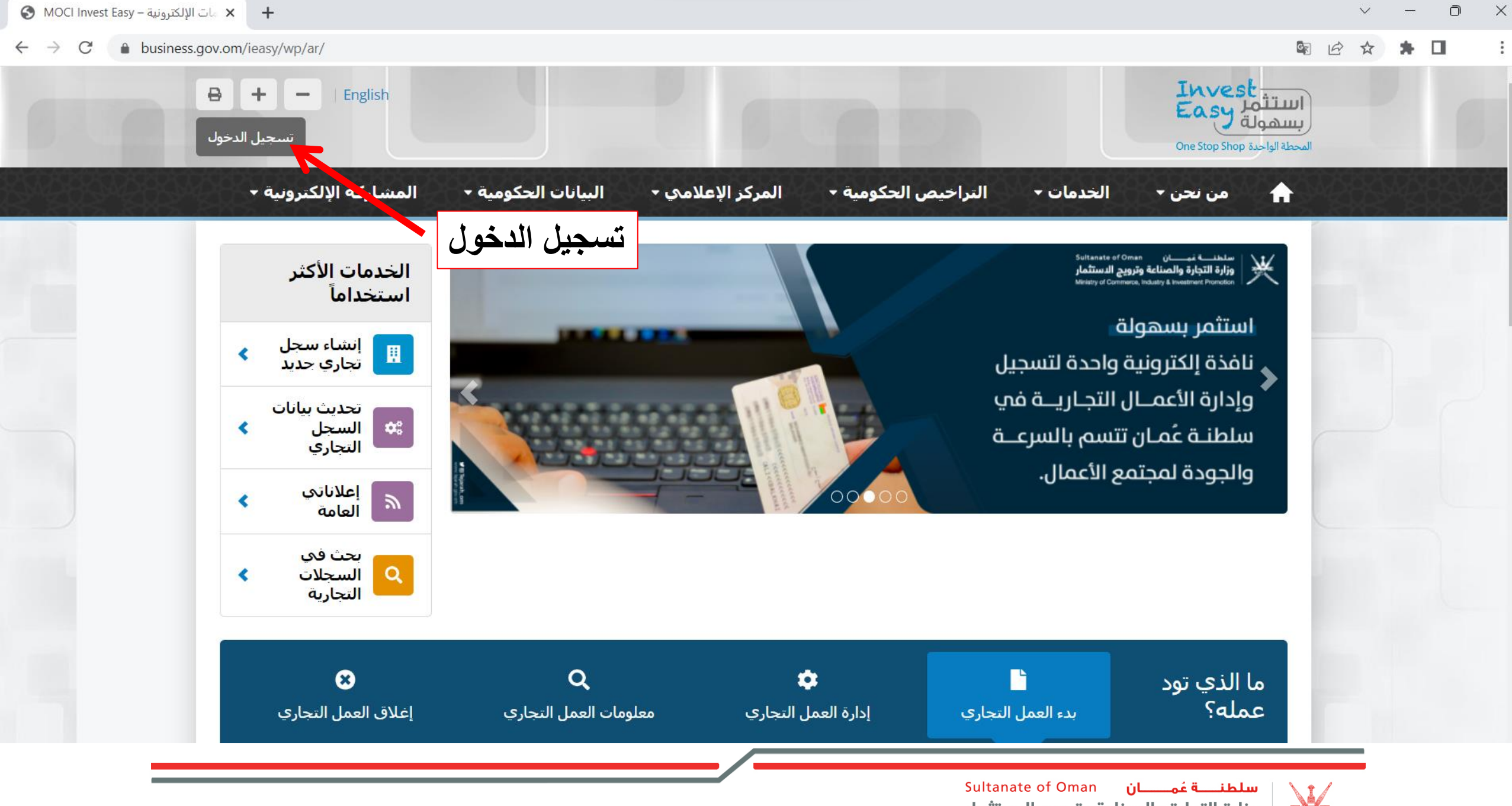

وزارة التجارة والصناعة وترويج الدستثمار Ministry of Commerce, Industry & Investment Promotion

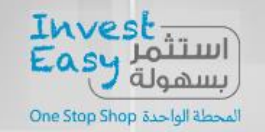

 $\ominus$ 

Home  $\rightarrow$  ECR Login

# **Authentication required**

Access to some services requires login. Please proceed by selecting one of the following options:

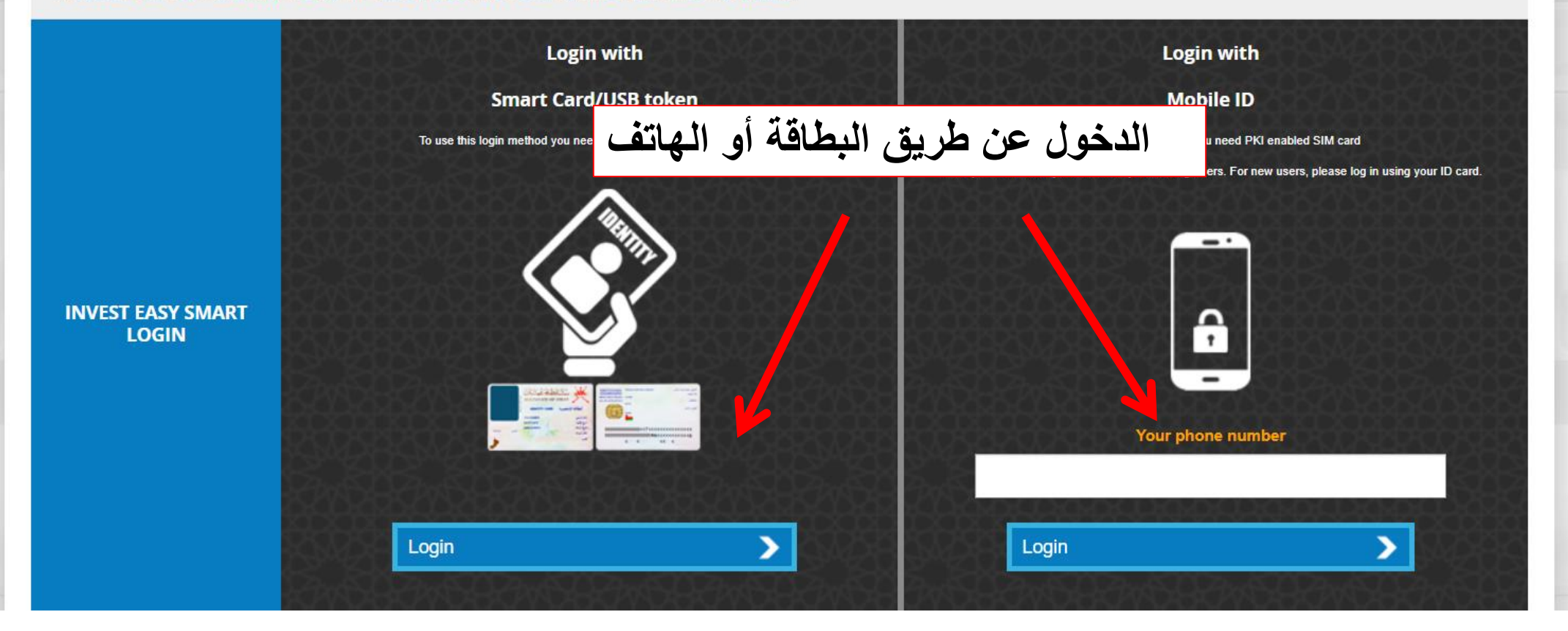

Sultanate of Oman **السلطنــــة عُمـــــــان** وزارة التجارة والصناعة وترويج الدستثمار Ministry of Commerce, Industry & Investment Promotion

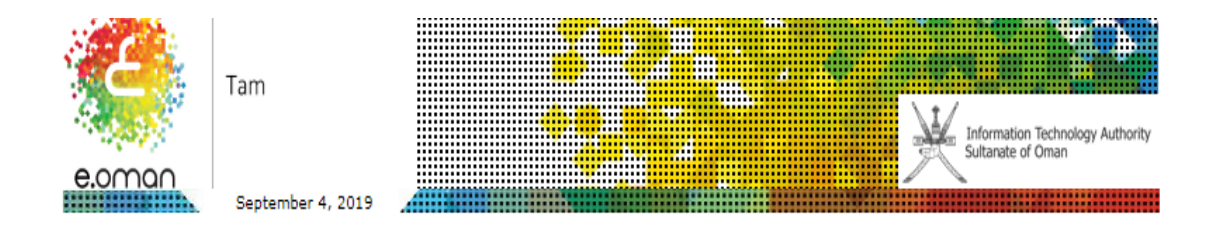

العربية

**AUTHENTICATE USING YOUR SMART CARD** Clear  $\overline{7}$  $8<sup>8</sup>$  $\overline{9}$  $\overline{4}$  $5<sub>1</sub>$  $\vert 6 \vert$  $\overline{2}$  $1\,$  $\overline{3}$  $\pmb{0}$  $\overline{\mathbb{Z}}$  $\rightarrow$ bur PIN **Connect** Copyright @ Information Technology Authority **ادخال الرقم السري للبطاقة الشخصية**

> سلطنـــة عُمـــــان Sultanate of Oman وزارة التجارة والصناعة وترويج الدستثمار Ministry of Commerce, Industry & Investment Promotion

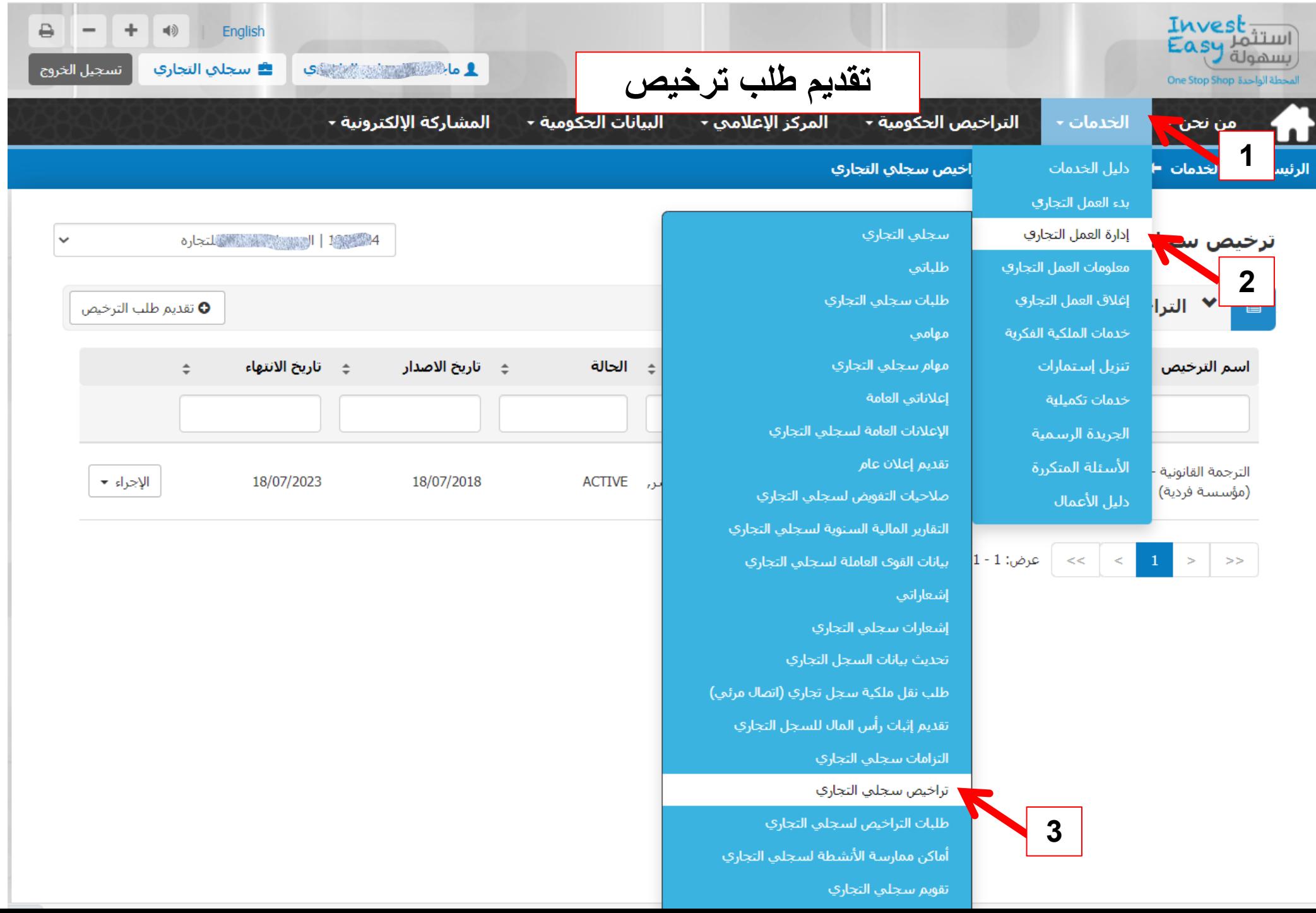

**CONTRACTOR** CONTRACTOR

and the concentration of the con-

الرئيسية ← الخدمات ← إدارة العمل التجاري ← تراخيص سجلي التجاري

 $>>$ 

 $>$ 

14 14 قال التي التي تحدد المستقبل المستقبل المستقبل التي التي توفق التي توفق التي توفق التي توفق التي ت ترخيص سجلي التجاري  $\checkmark$ 4<del>4 - 1000 |</del> الترهي السعد المسلمين المتحارة 4 1233 | هو المقاولات<br>1233-13 | هو المقاولات المقاولات<br>1333-20 | مدرسة أوروبات المقاولات المقاولات المقاولات ✔ التراخيص  $\qquad \qquad \blacksquare$ **اختيار السجل التجاري**تاريخ الاصدار ≑ الحالة مكان النشاط **ي | متطلبات الترخيص | ∡ | الأنشطة التجارية**  $\rightarrow$ اسم الترخيص  $\stackrel{+}{\equiv}$ 45536550 الترجمة القانونية -**SINGLY LO** الإجراء ▼ 18/07/2023 18/07/2018 **ACTIVE** العذيبة الشماليه, بوشر, 749009 (مؤسسة فردية) محافظة مسقط 2  $| > 1$  عرض: 1 - 1 / مجموع: 1  $| < 1$ 

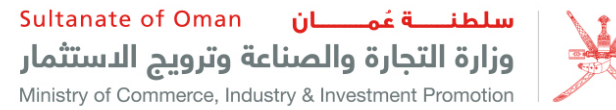

ترخيص سجلك التجاري

ا مەككارلىقىلىشى بېرىتىلىدىكى ئ $\sim$  1.188.000  $\sim$ 

 $\checkmark$ 

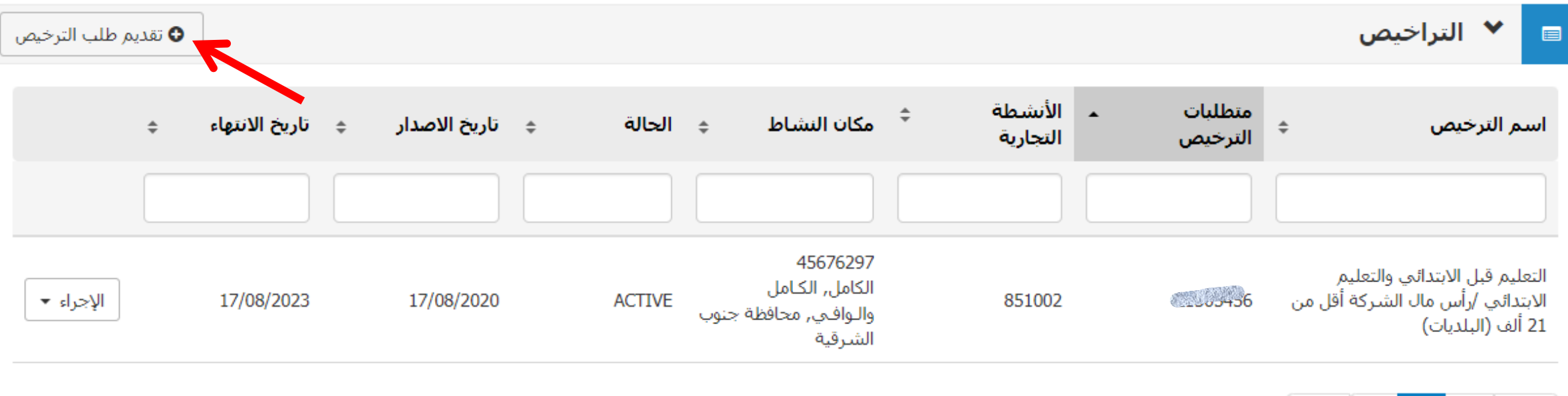

عرض: 1 - 1 / مجموع: 1  $| 1 - 1 |$  مجموع: 1  $| 1 - 1 |$ 

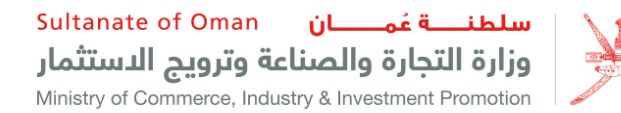

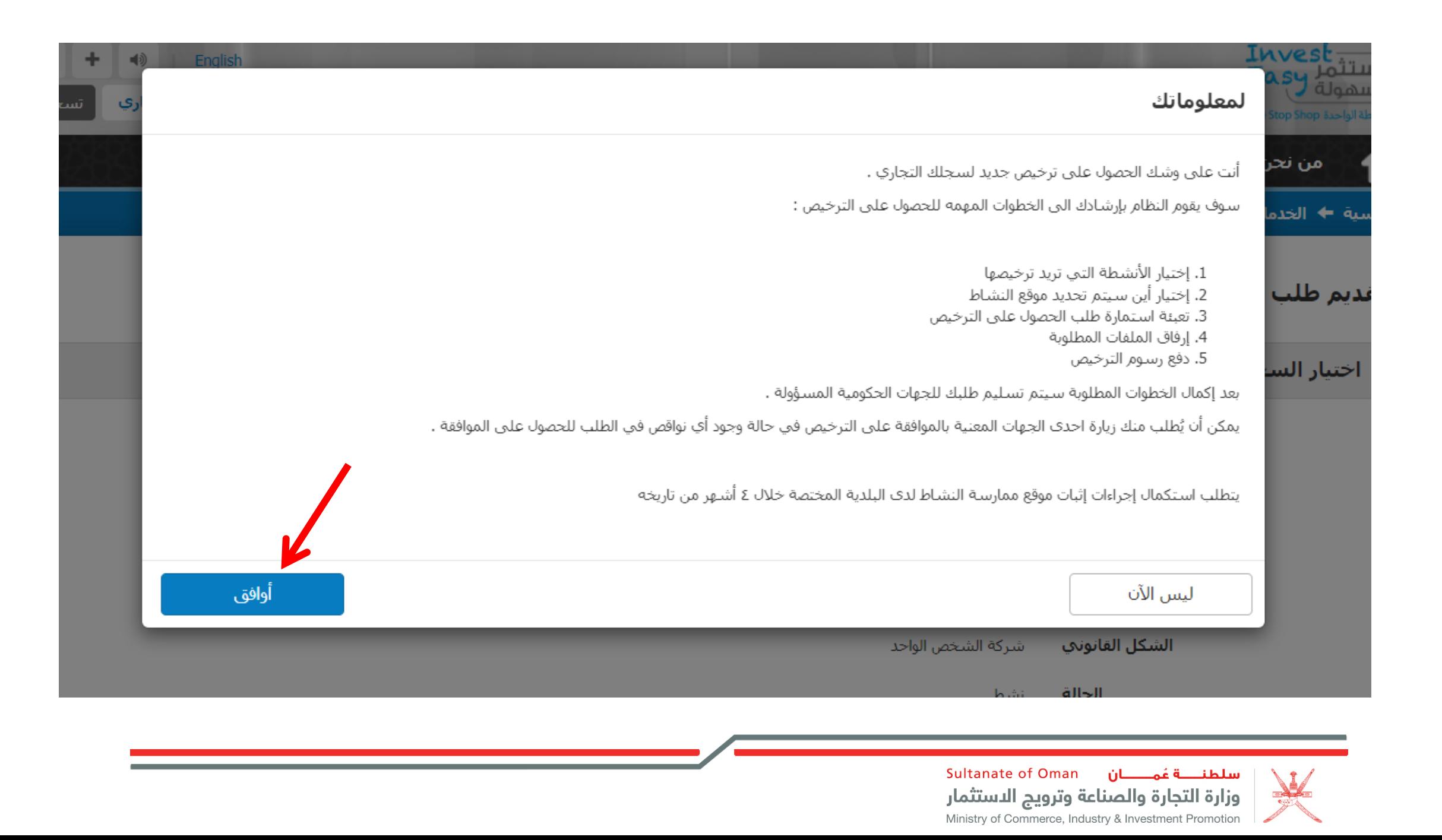

الرئيسية ← الخدمات ← إدارة العمل التجاري ← تراخيص سجلي التجاري

# تقديم طلب الترخيص

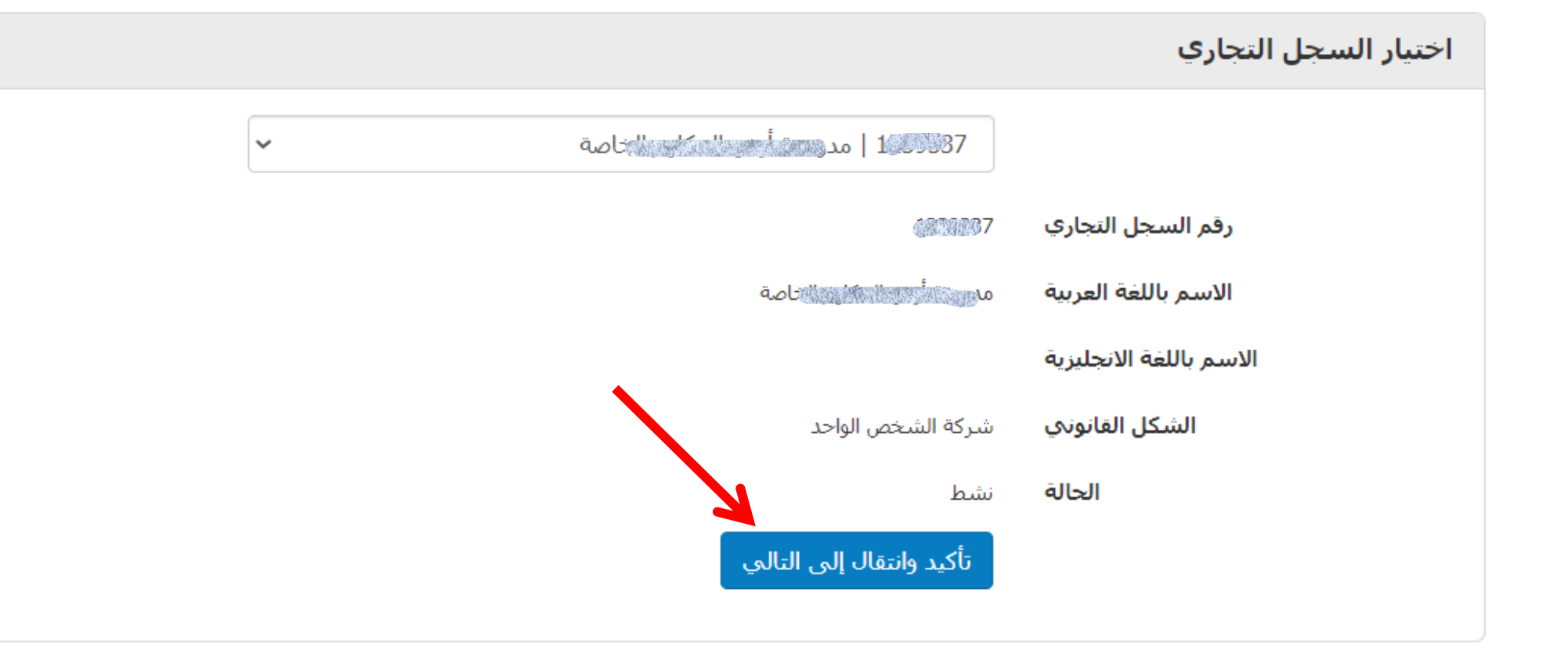

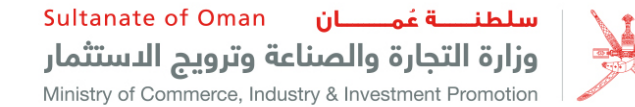

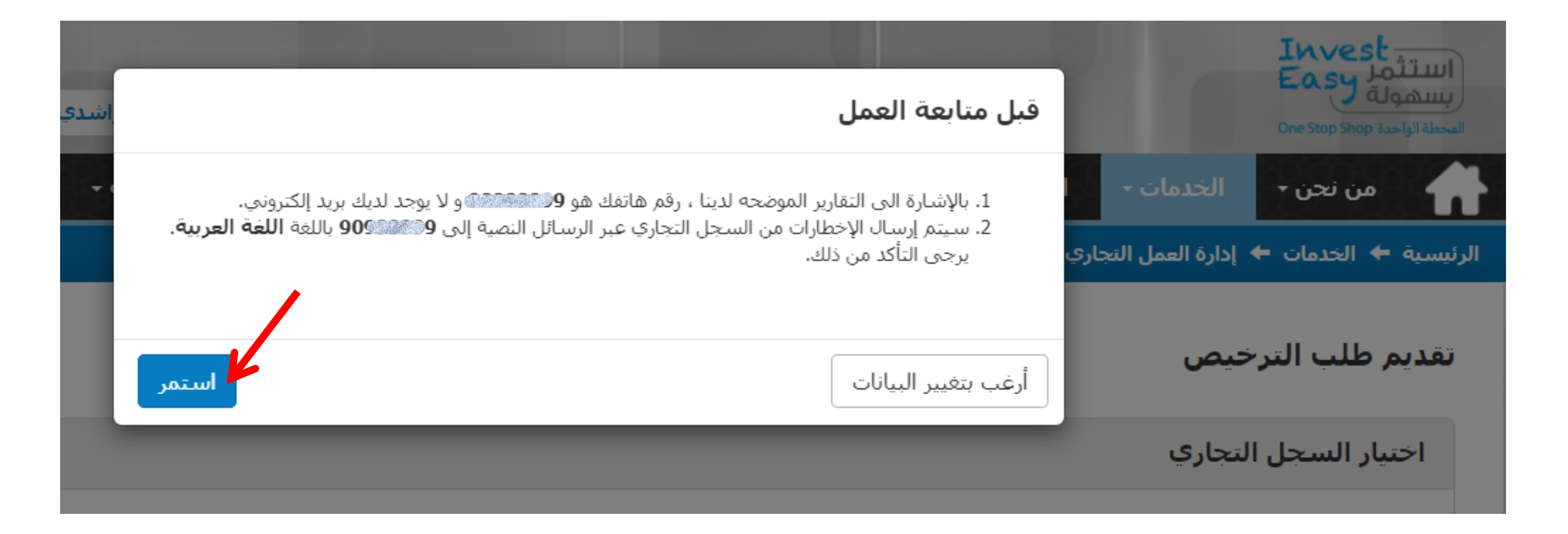

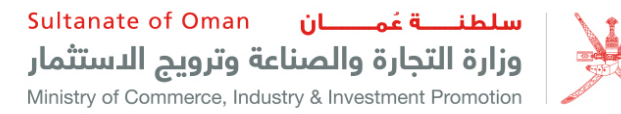

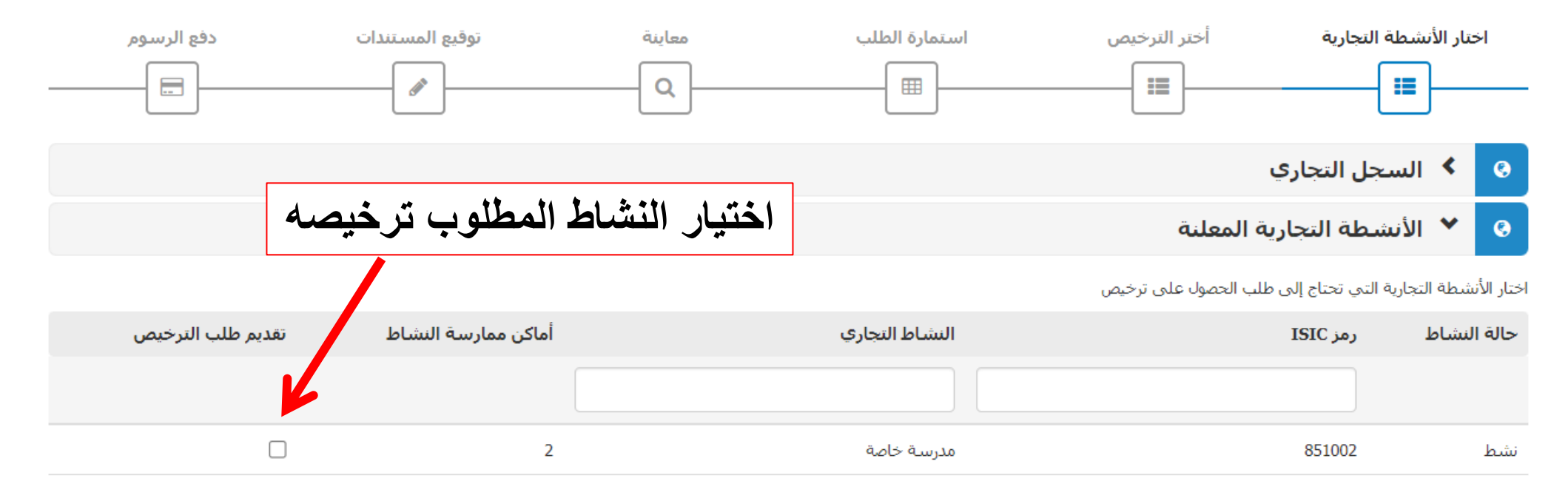

التالي <mark>∢</mark>

 $\mathbf{m}$ 

**×** إلغاء

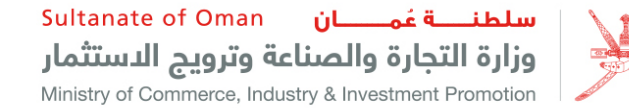

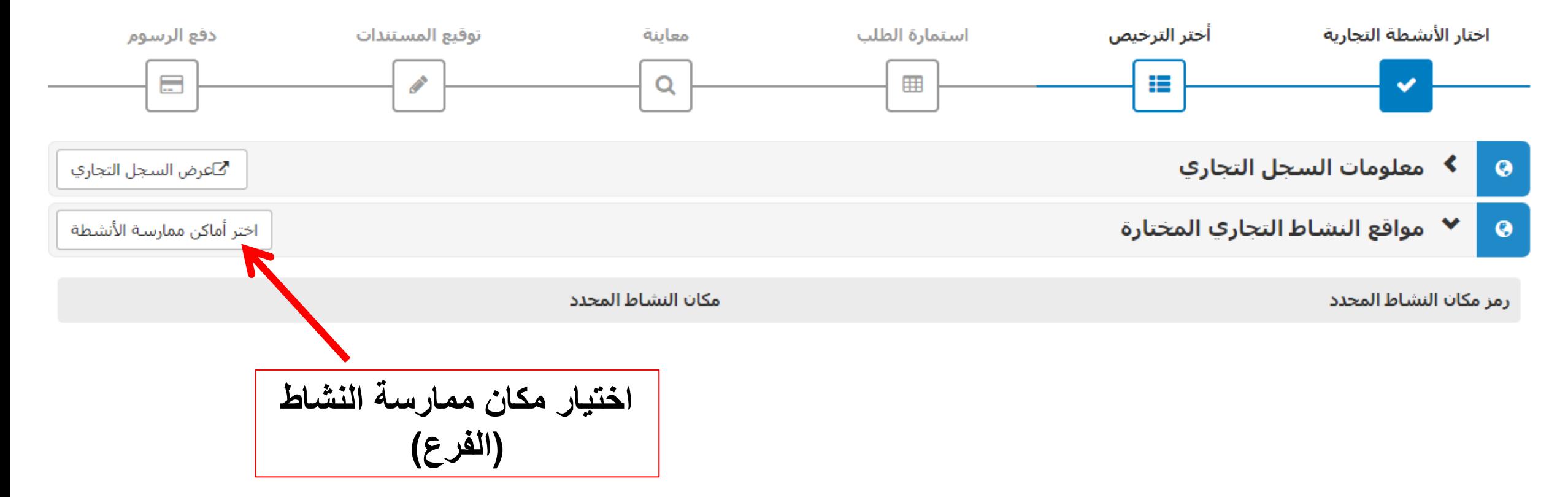

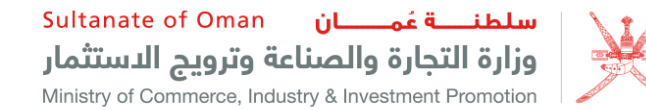

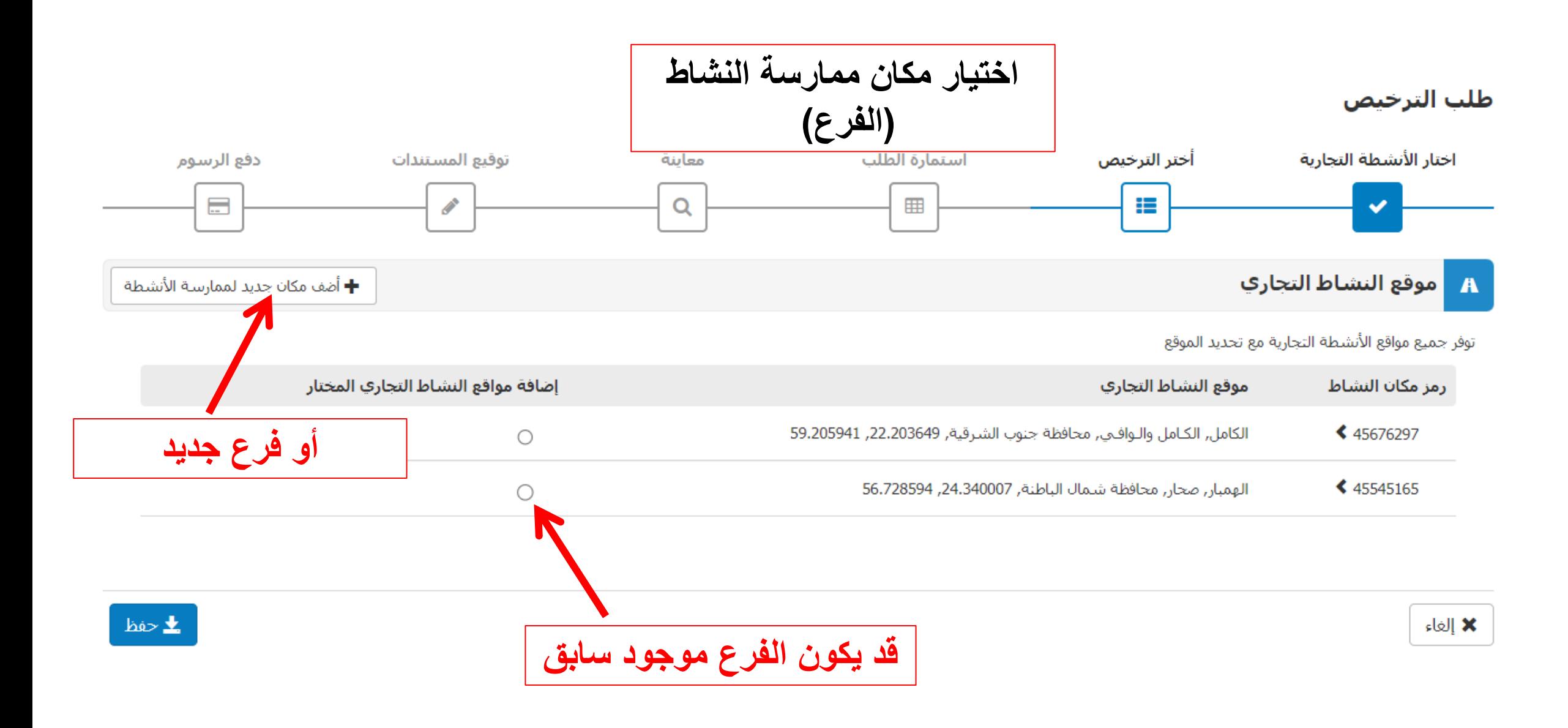

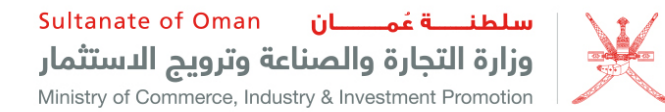

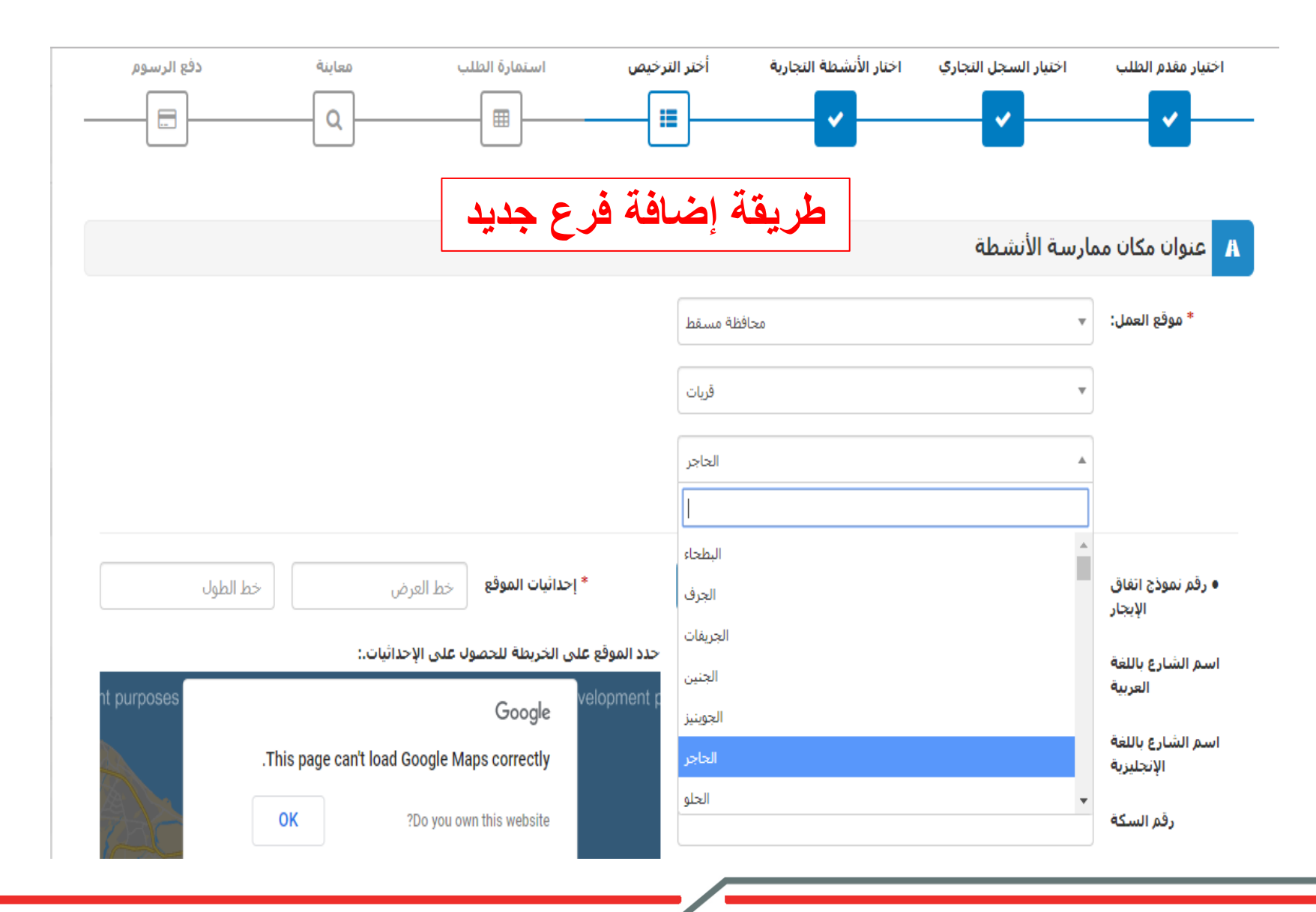

Sultanate of Oman **in the Sultanate of Oman** وزارة التجارة والصناعة وترويج الدستثمار Ministry of Commerce, Industry & Investment Promotion

 $\hat{r}$ 

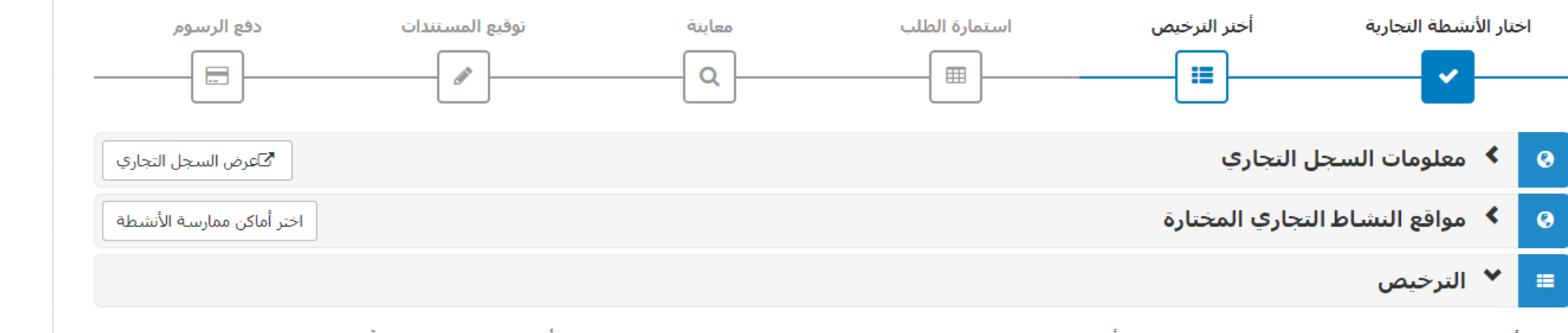

وفقا للأنشطة التجارية ومواقعها سوف تحتاج لهذه التراخيص تستطيع أن تقدم ترخيص واحد فقط في نفس الوقت ولكن بعد اكتمال عملية الدفع للطلب يمكنك أن تقدم على طلب ترخيص آخر

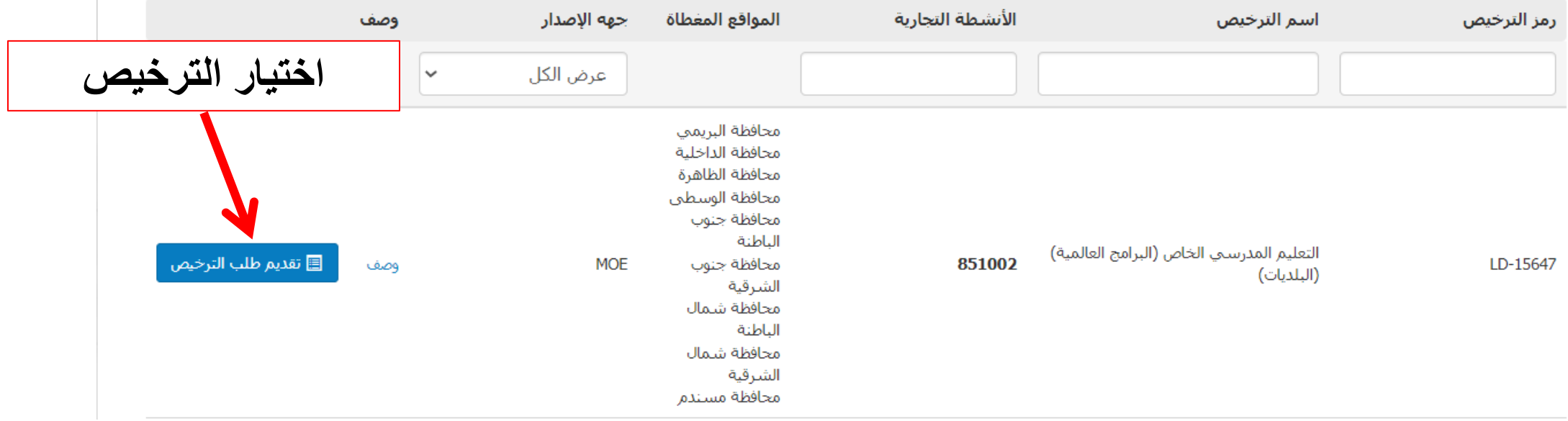

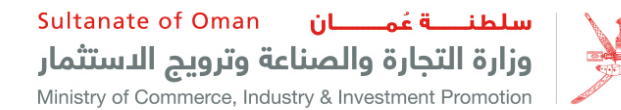

• يمكن ظلب الترخيص لمدة 12 أو 24 أو 36 أو 48 أو 60 شـهرًا

## الموافقات والرسوم المطلوبة لهذا الترخيص

#### الموافقة

وزارة التربية والتعليم( 5 يوم / أيام;رسوم لكل نشاط جديد: 1650 ر.ع;رسوم التجديد لكل نشاط: 1000 ر.ع; رسوم تحديث الترخيص: 0 ر.ع;)<br>|-- الهيئة العامة للدفاع المدني والإسعاف( 0 يوم / أيام;رسوم الترخيص الجديد: 8 ر.ع;رسوم ل

--- وزارة البلديات الإقليمية وموارد المياه(رسوم لكل نشاط جديد: 5 ر.ع;رسوم التجديد لكل نشاط: 5 ر.ع; رسوم تحديث الترخيص: 0 ر.ع;)(*موافقة تلقائية)* 

## إجمالي رسوم الترخيص التي يتعين دفعها للحصول على ترخيص جديد:

8.000 ر.ع + ( 1,655.000 ر.ع \* عدد الأنشطة )

- إذا تم طلب الترخيص لأكثر من عام واحد ، فسيتم مضاعفة رسوم الترخيص الجديد أو التجديد في عدد السـنوات
- بالإضافة إلى رسوم الترخيص ، سيتم فرض رسوم مكان ممارسة النشاط والرسوم الإدارية لوزارة التجارة والصناعة وترويج الاستثمار

### المستندات المطلوبة

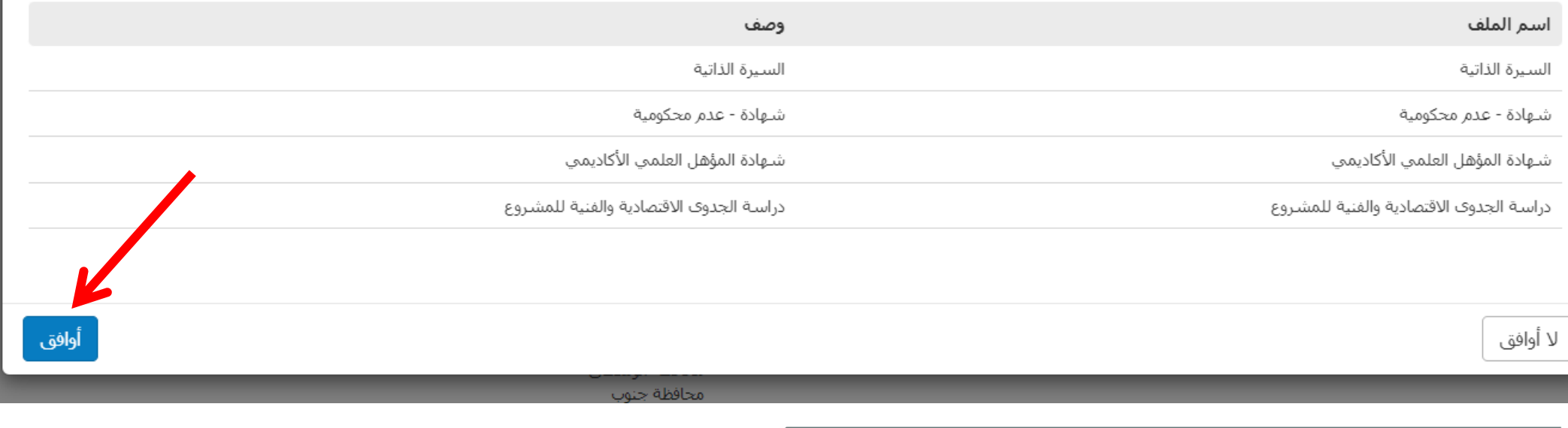

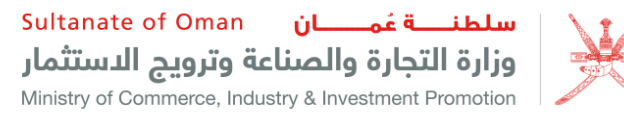

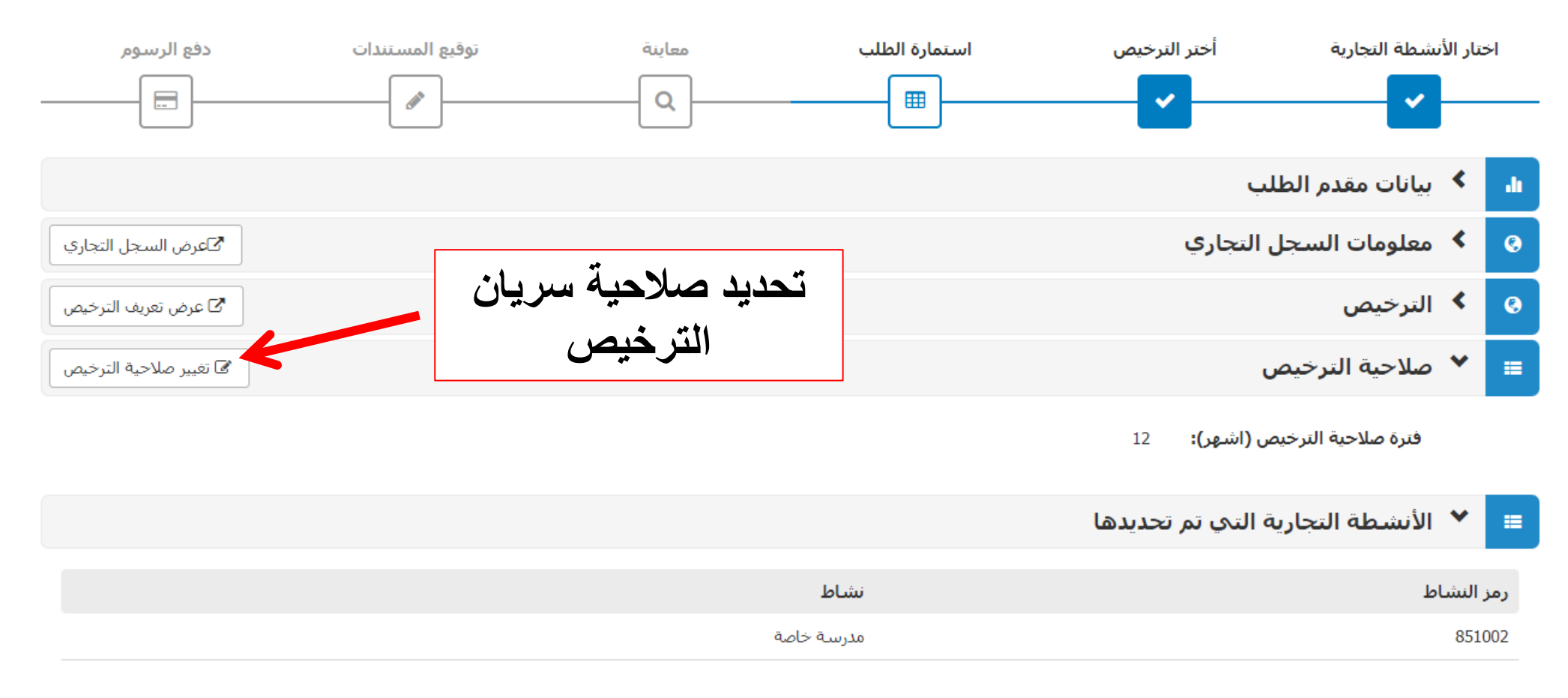

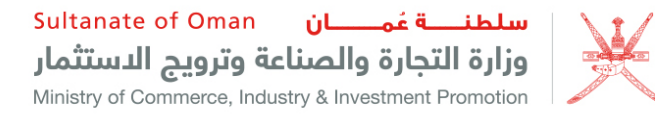

الرقم المرجعي للطلب. LIC1484911

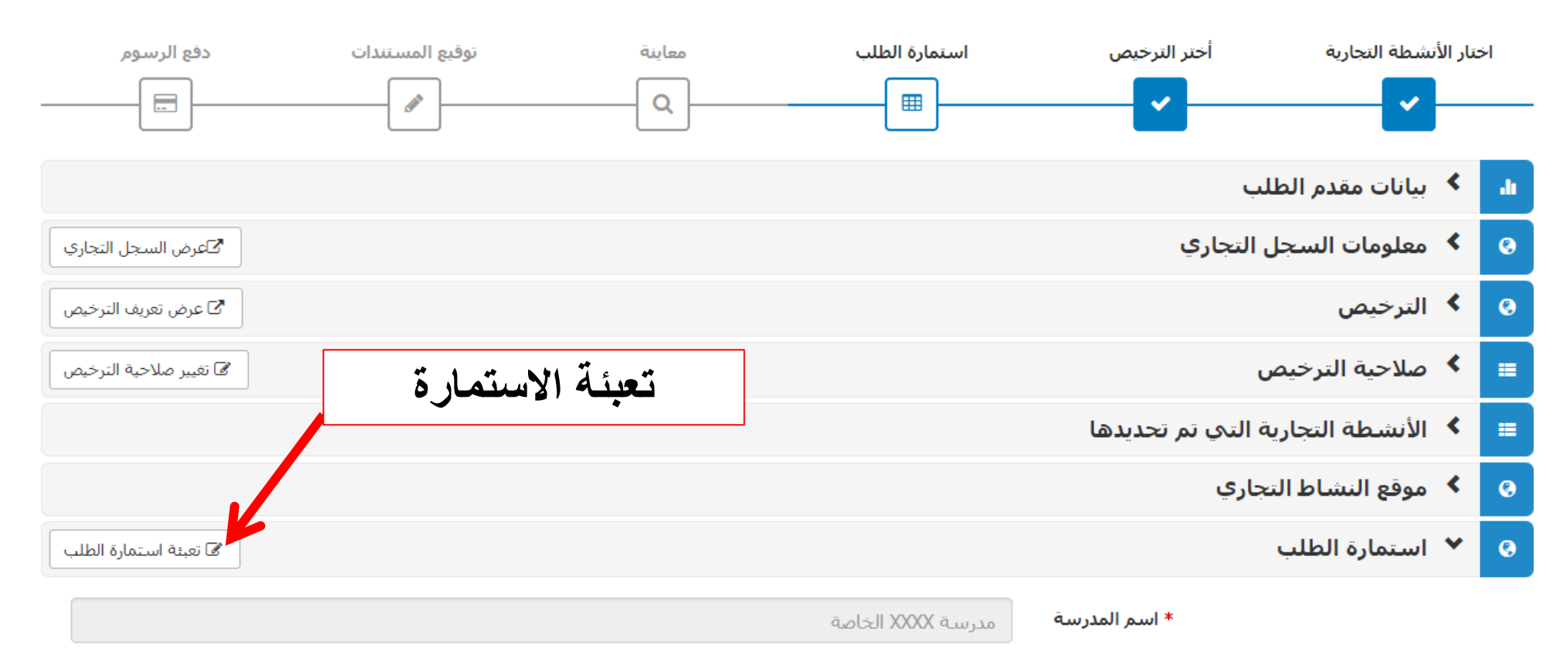

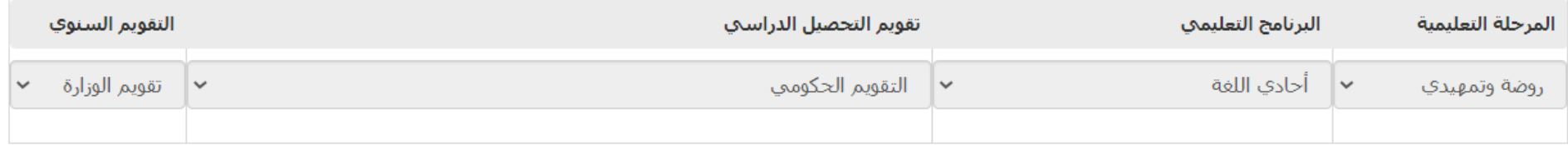

## الرسوم الدراسية المقترحة

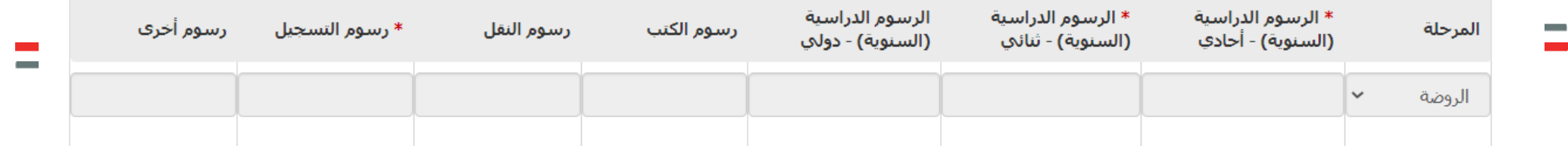

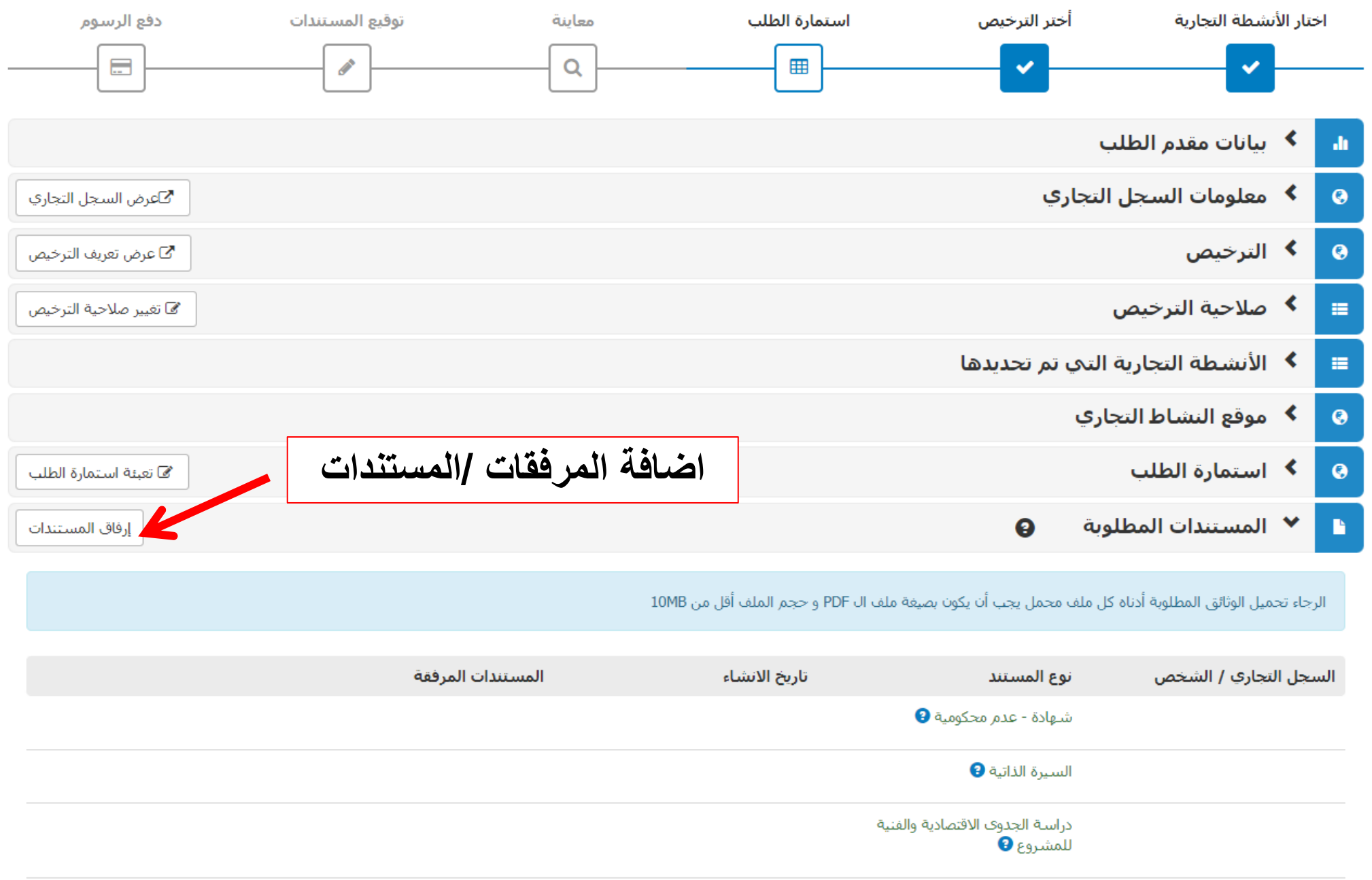

الرقم المرجعي للطلب. LIC1484911

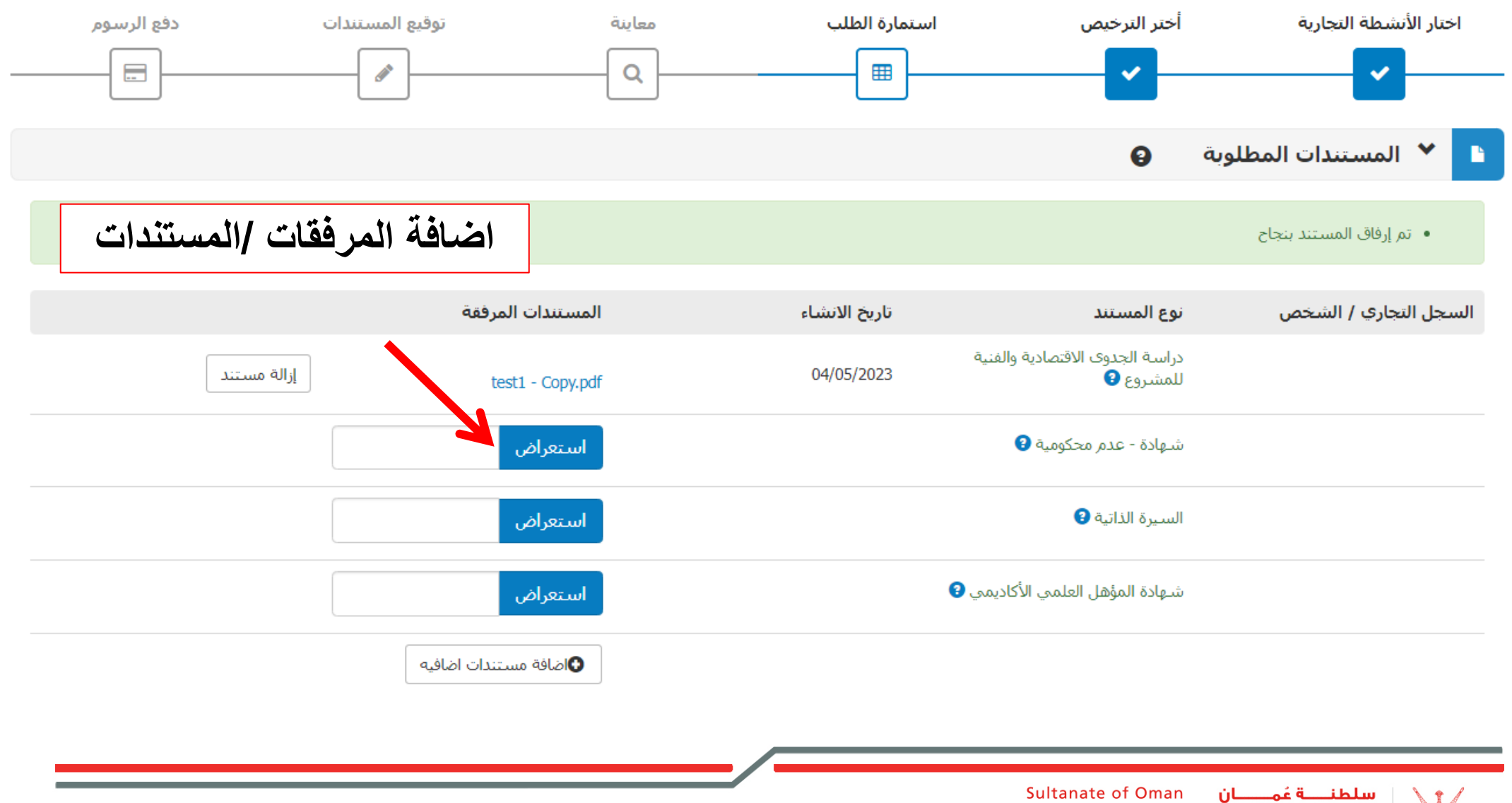

وزارة التجارة والصناعة وترويج الدستثمار Ministry of Commerce, Industry & Investment Promotion

الرجاء تحميل الوثائق المطلوبة أدناه كل ملف محمل يجب أن يكون بصيغة ملف ال PDF و حجم الملف أقل من 10MB

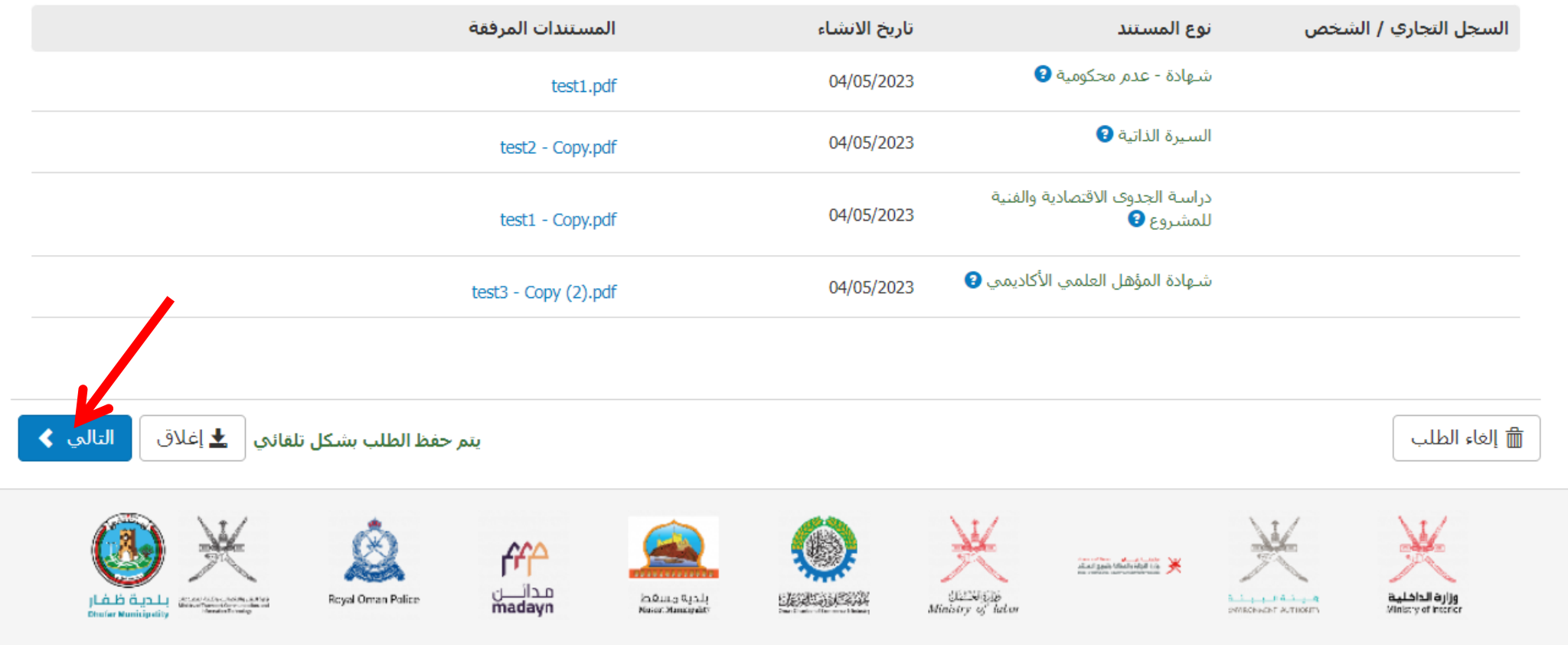

سلطنـــة عُمـــــان Sultanate of Oman وزارة التجارة والصناعة وترويج الدستثمار Ministry of Commerce, Industry & Investment Promotion

 $\mathbf{r}$ 

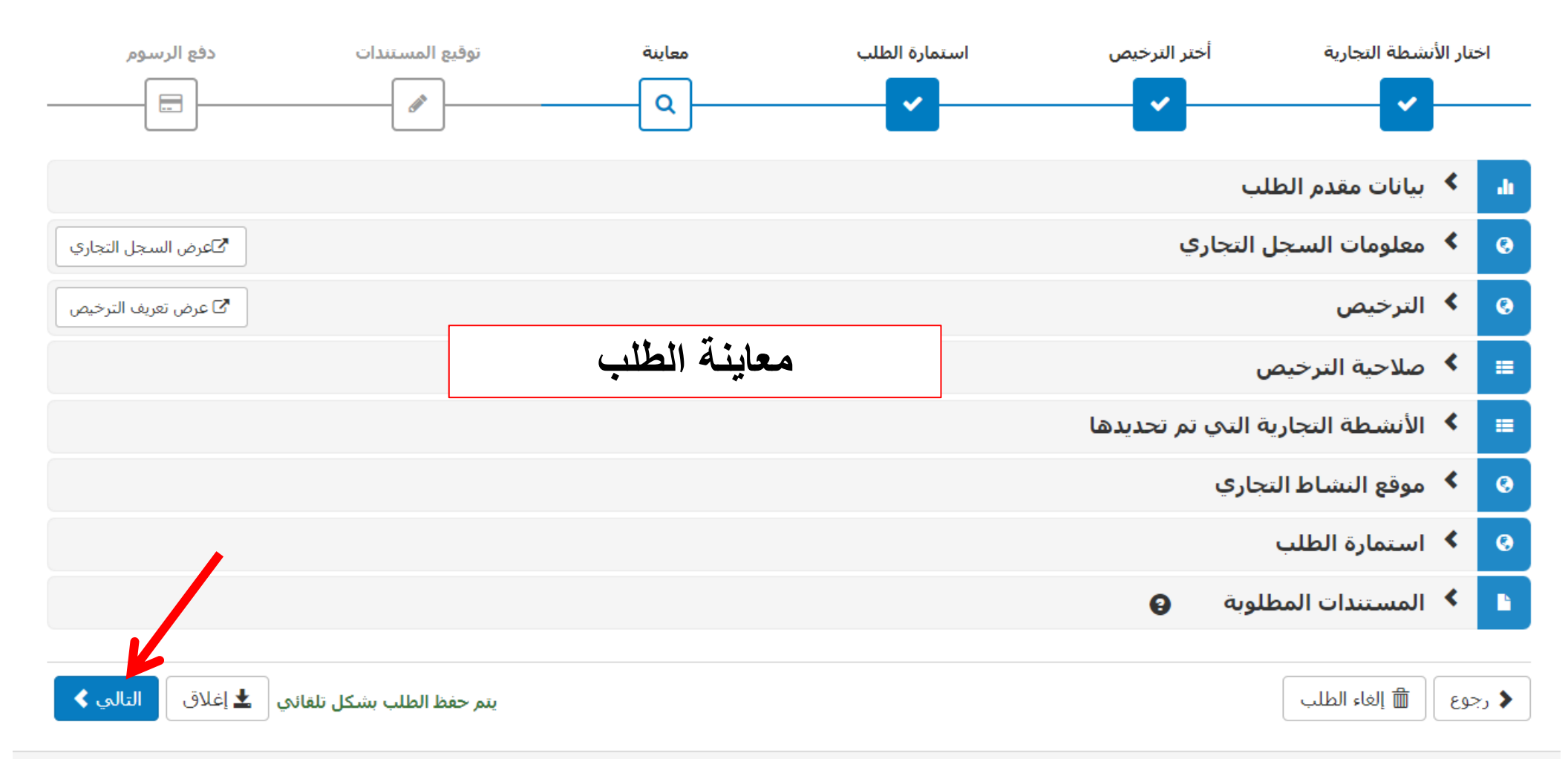

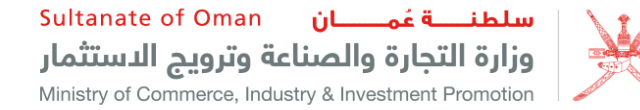

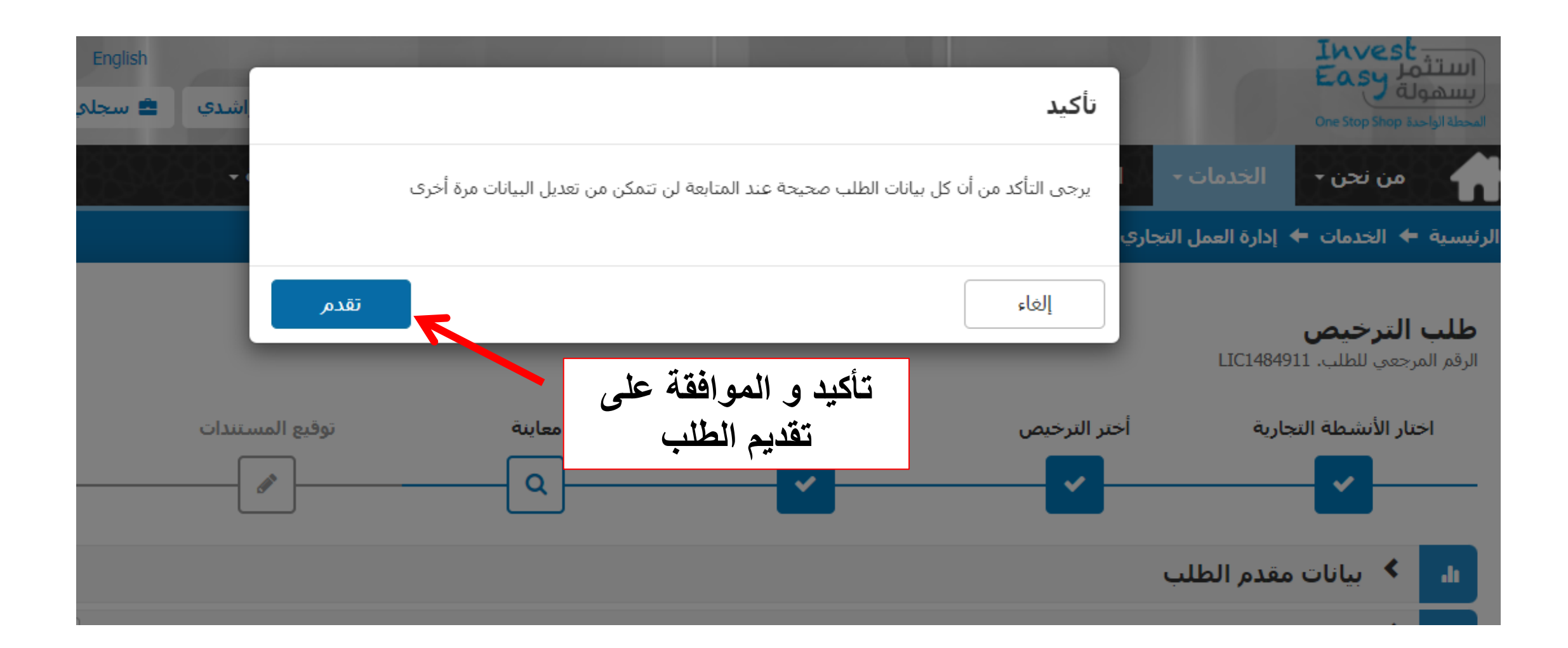

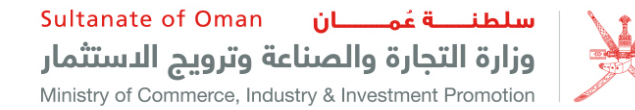

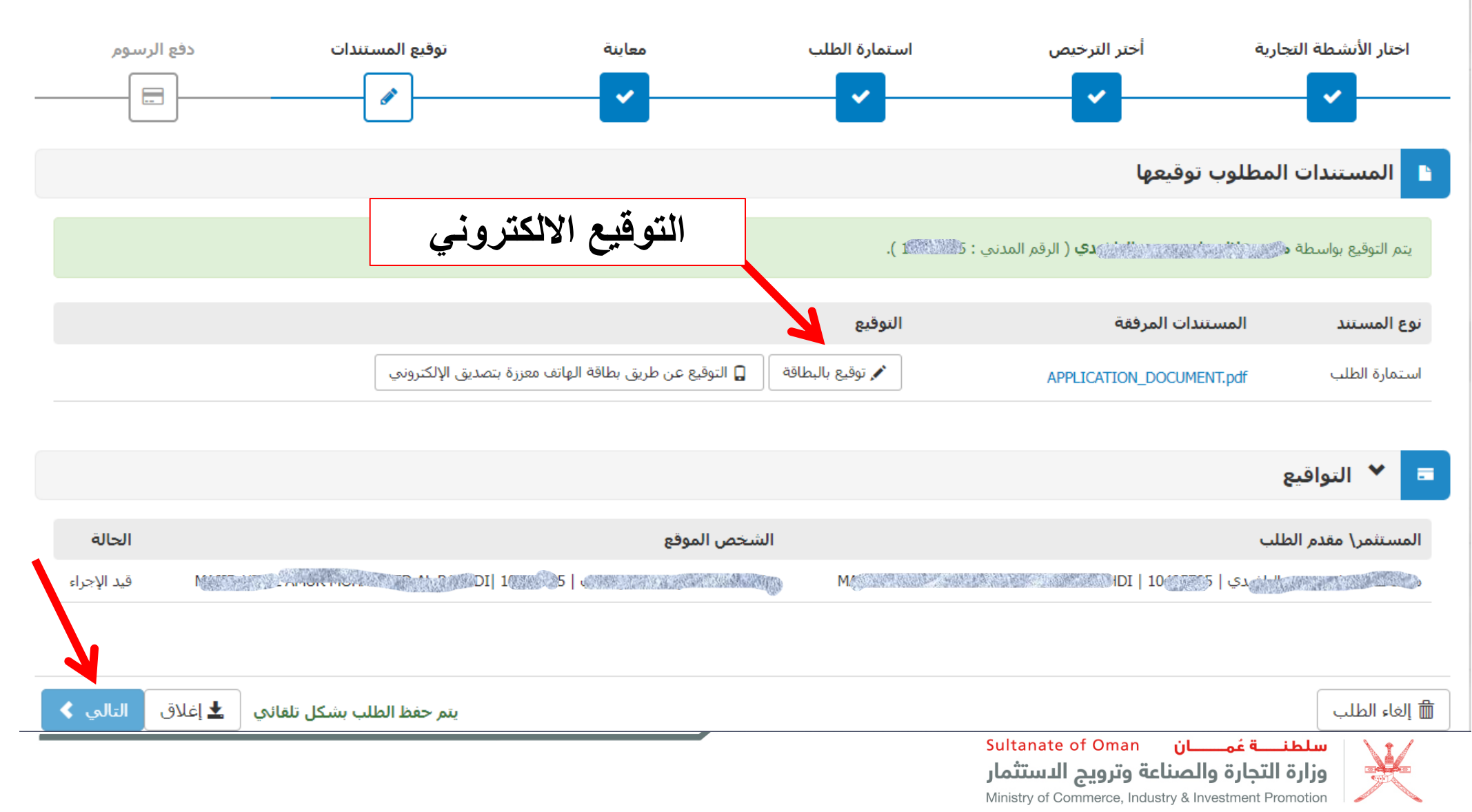

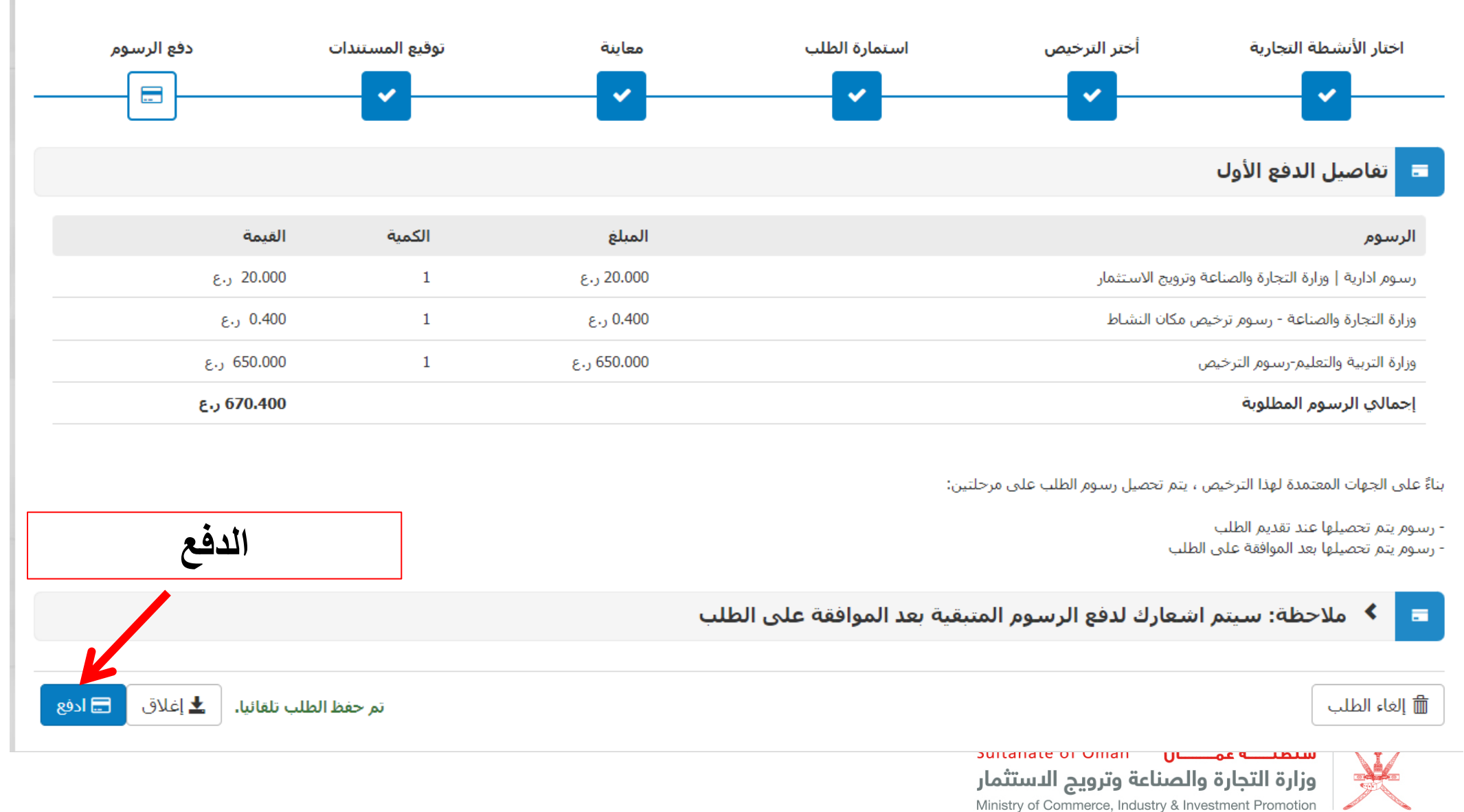

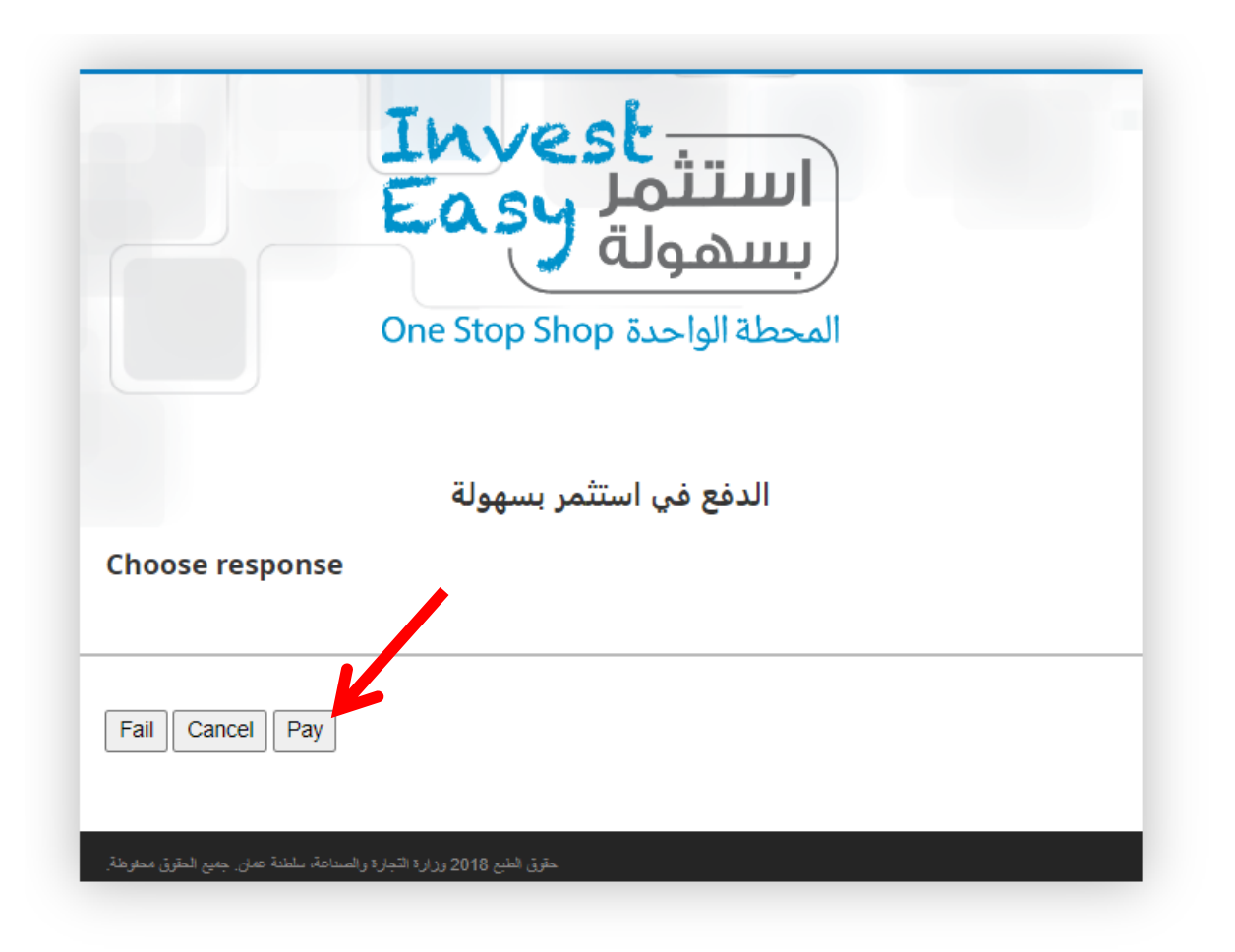

Sultanate of Oman **السلطنات** Sultanate of Oman وزارة التجارة والصناعة وترويج الدستثمار Ministry of Commerce, Industry & Investment Promotion

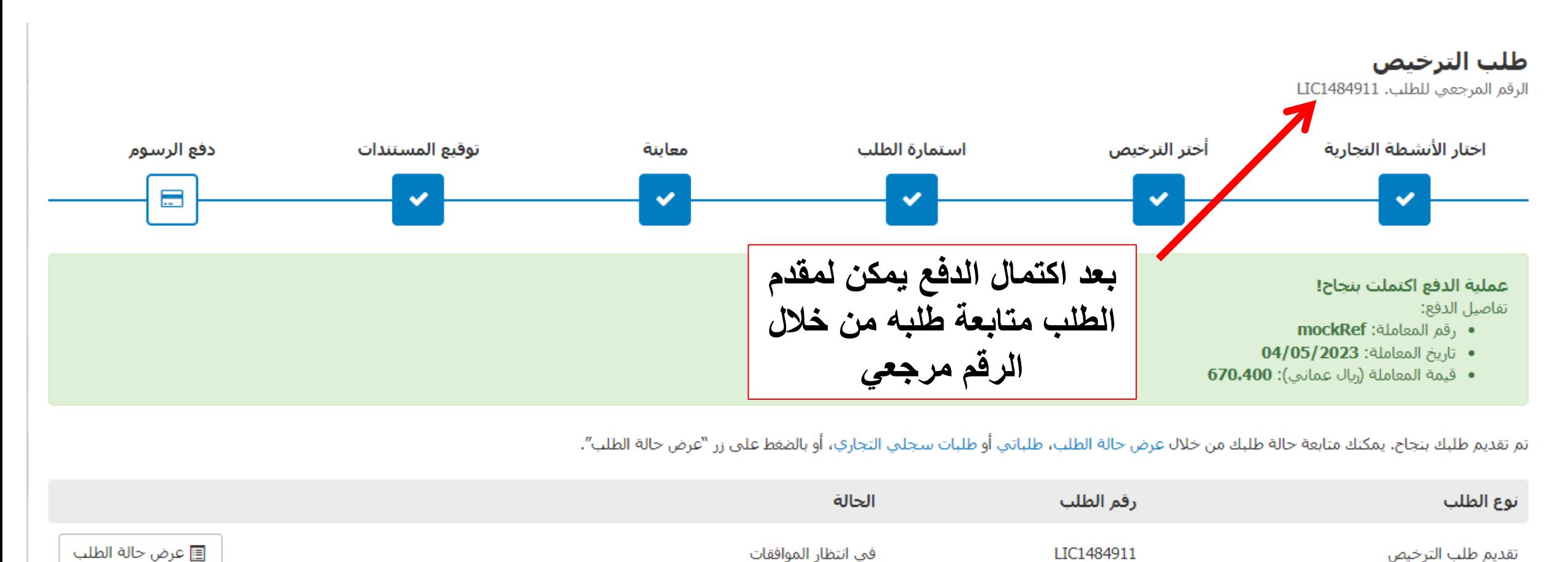

**±** إغلاق ⊣ تحميل إيصال الدفع التقدم بطلب للحصول عليي ترخيص آخر

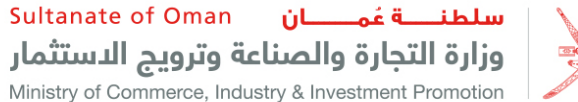

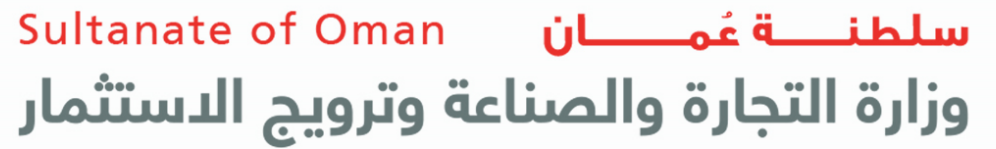

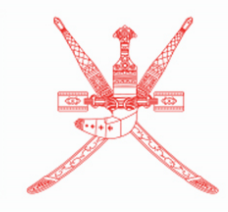

Ministry of Commerce, Industry & Investment Promotion

خطوات تجديد ترخيص مدرسة خاصة )اخلدمة الذاتية(

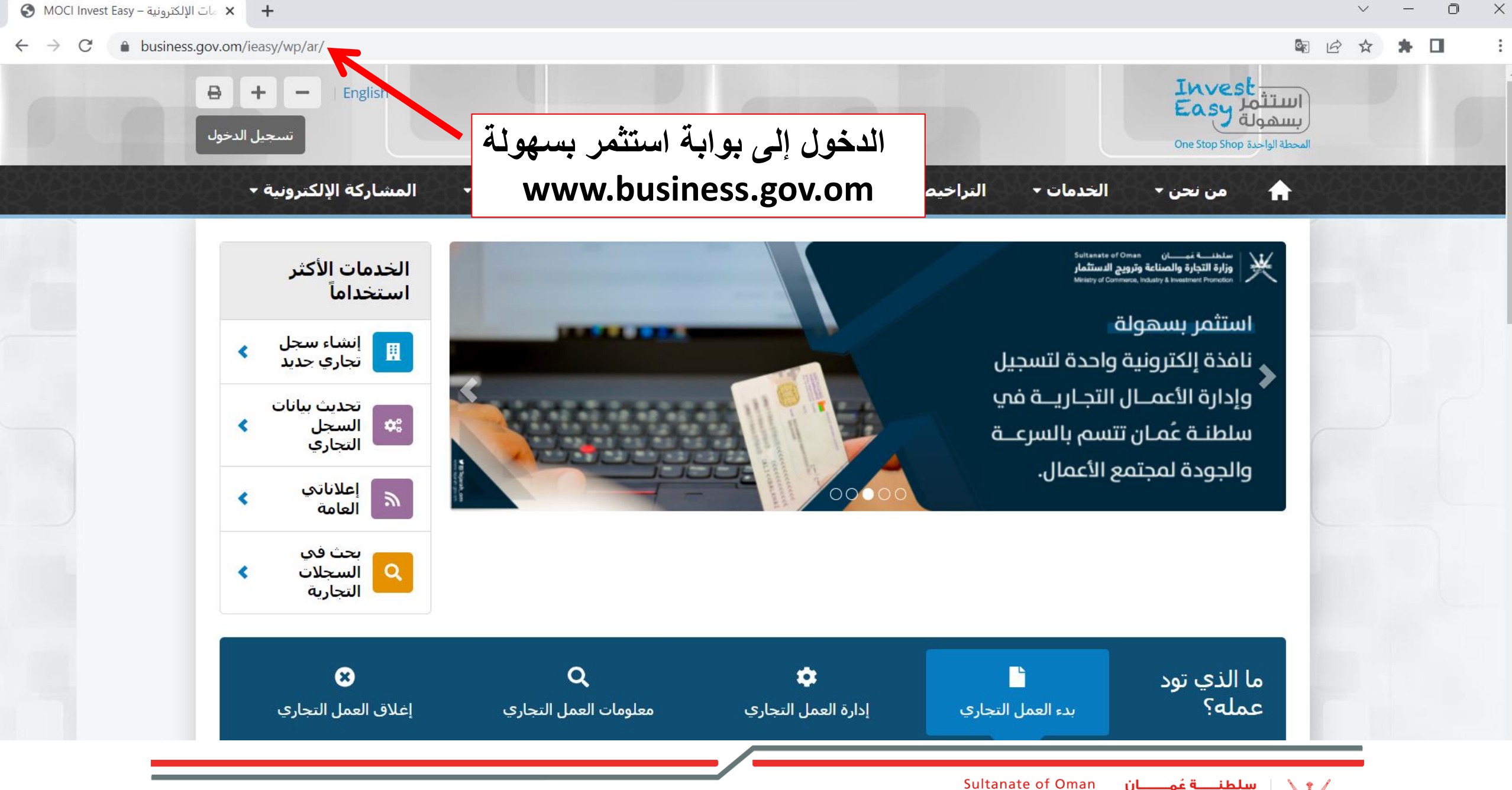

سلطنــــة عُمــــــان وزارة التجارة والصناعة وترويج الدستثمار Ministry of Commerce, Industry & Investment Promotion

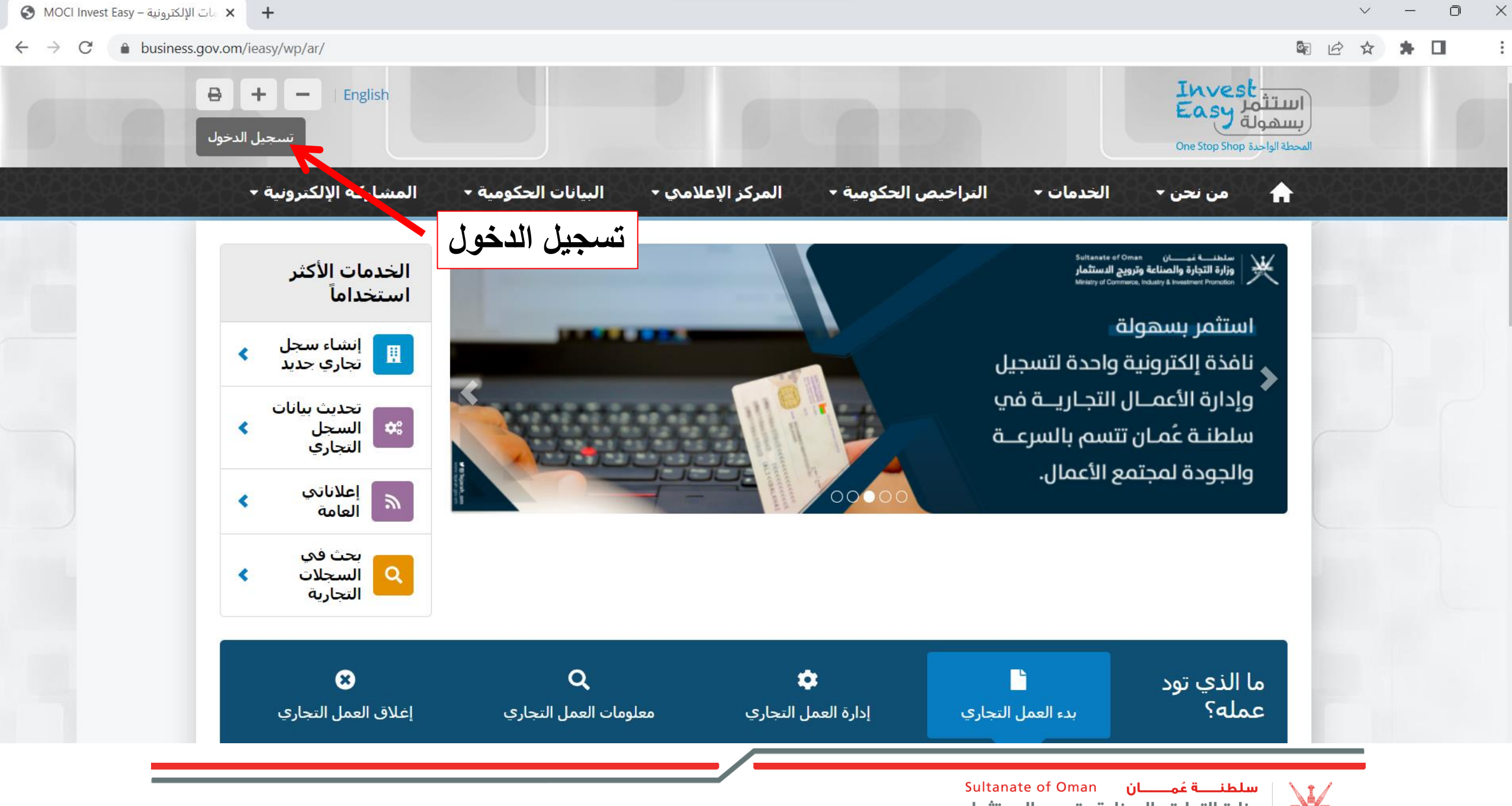

وزارة التجارة والصناعة وترويج الدستثمار Ministry of Commerce, Industry & Investment Promotion

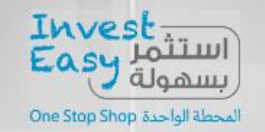

 $\ominus$ 

Home  $\rightarrow$  ECR Login

# **Authentication required**

Access to some services requires login. Please proceed by selecting one of the following options:

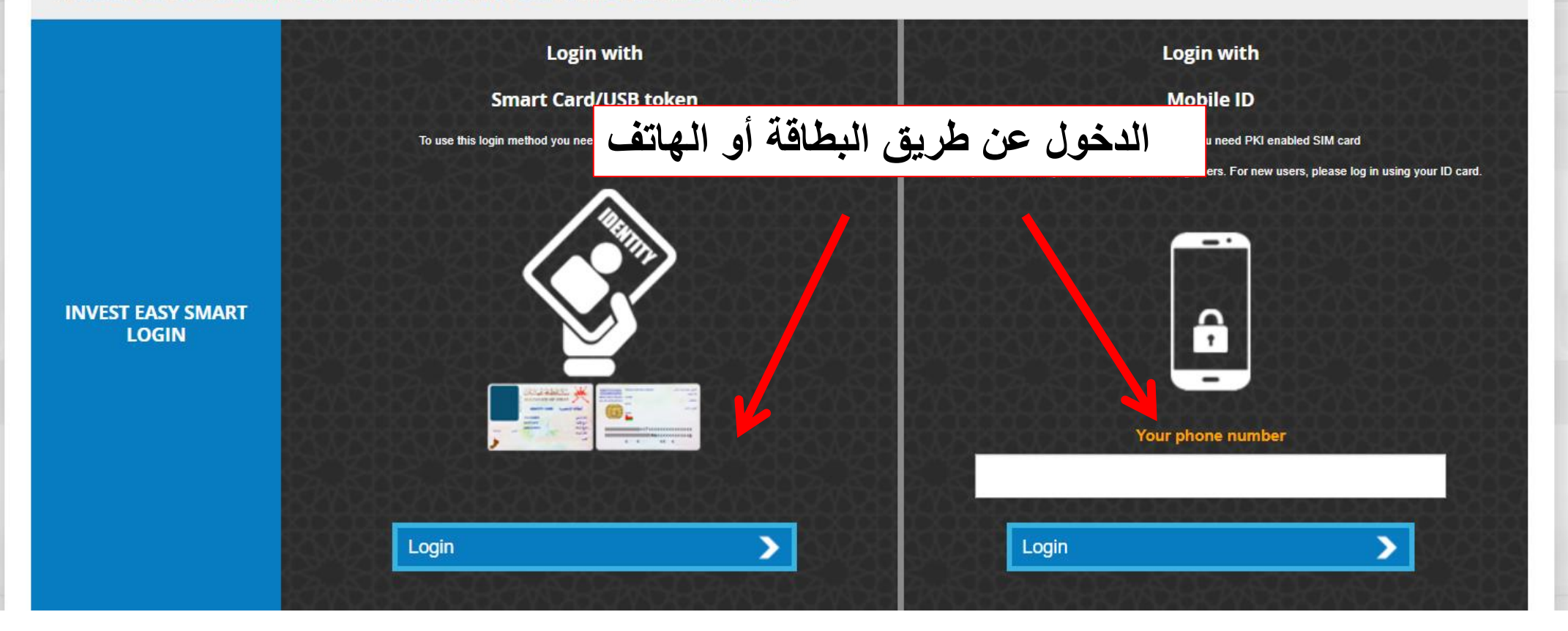

Sultanate of Oman **السلطنــــة عُمـــــــان** وزارة التجارة والصناعة وترويج الدستثمار Ministry of Commerce, Industry & Investment Promotion

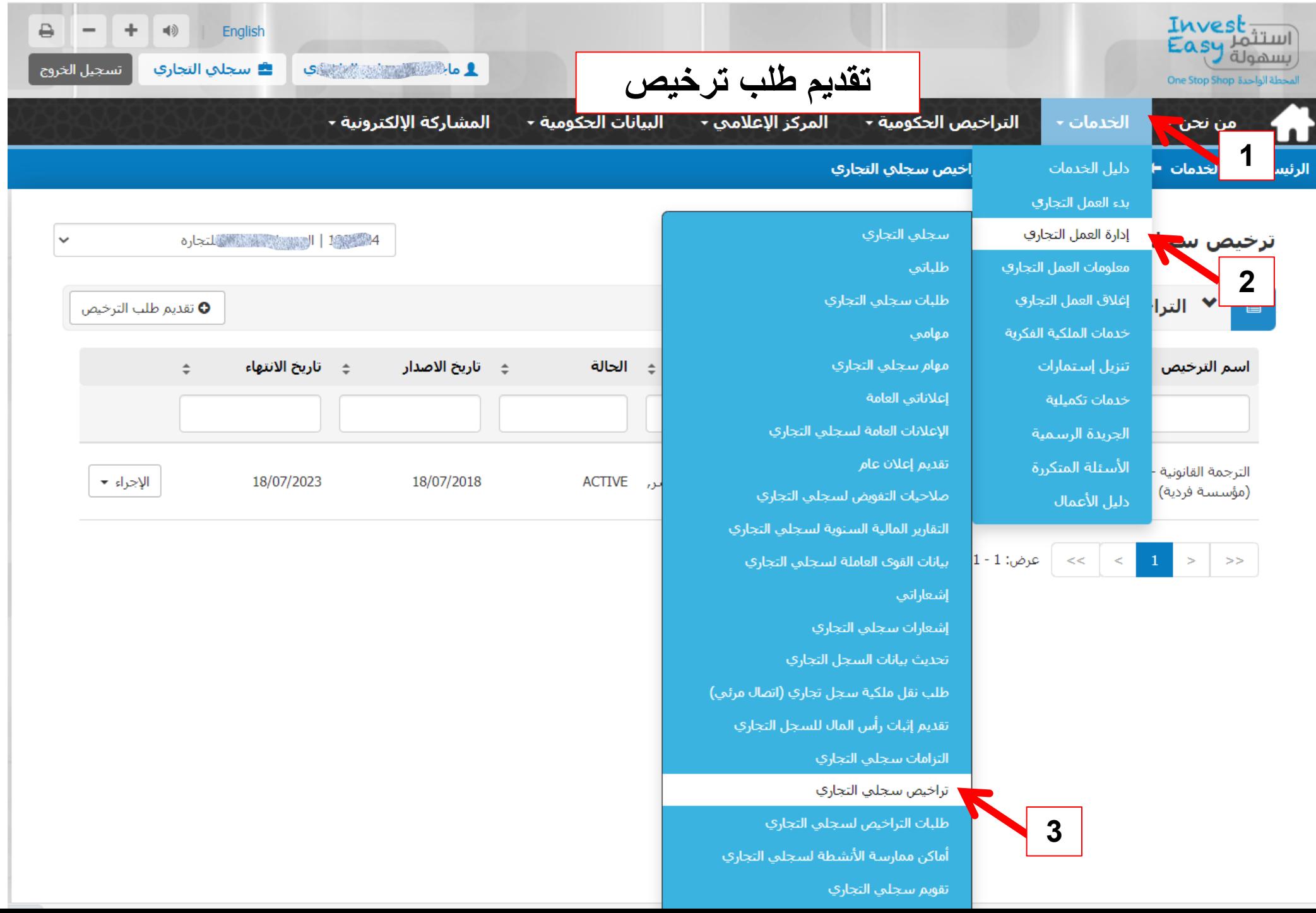

**CONTRACTOR** CONTRACTOR

and the concentration of the con-

الرئيسية ← الخدمات ← إدارة العمل التجاري ← تراخيص سجلي التجاري

 $>>$ 

 $>$ 

14 14 قال التي التي تحدد المستقبل المستقبل المستقبل التي التي توفق التي توفق التي توفق التي توفق التي ت ترخيص سجلي التجاري  $\checkmark$ 4<del>4 - 1000 |</del> الترهي السعد المسلمين المتحارة 4 1233 | هو المقاولات<br>1233-13 | هو المقاولات المقاولات<br>1333-20 | مدرسة أوروبات المقاولات المقاولات المقاولات ✔ التراخيص  $\qquad \qquad \blacksquare$ **اختيار السجل التجاري**تاريخ الاصدار ≑ الحالة مكان النشاط **ي | متطلبات الترخيص | ∡ | الأنشطة التجارية**  $\rightarrow$ اسم الترخيص  $\stackrel{+}{\equiv}$ 45536550 الترجمة القانونية -**SINGLY LO** الإجراء ▼ 18/07/2023 18/07/2018 **ACTIVE** العذيبة الشماليه, بوشر, 749009 (مؤسسة فردية) محافظة مسقط 2  $| > 1$  عرض: 1 - 1 / مجموع: 1  $| < 1$ 

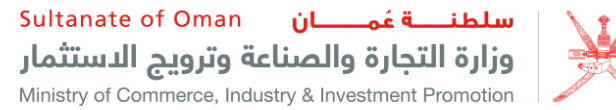

ترخيص سجلاي التجاري

**Communication** 

 $\checkmark$ 

ً ً التراخيص نقديم طلب الترخيص G  $\qquad \qquad \blacksquare$ الأنشطة التجارية ≑ الحالة ≑ متطلبات الترخيص ∡ **♦ تاريخ الاصدار** مكان النشاط اسم الترخيص  $\div$  $\div$ 45545893 أعمال البناء والمقاولات 4 الإجراء ▼ 11/10/2021 11/10/2020 **EXPIRED** طاقة, طاقة, محافظة 410001 (مكاتب إدارية) ظفار عرض الطلب تحميل الشهادة عرض: 1 - 1 / مجموع: 1  $|$  < 1  $|$  $\mathbf{1}$  $\,<\,$  $\geq$  $>>$ · تجديد الترخيص إلغاء الترخيص

> Sultanate of Oman **السلطنات** sultanate of Oman وزارة التجارة والصناعة وترويج الدستثمار Ministry of Commerce, Industry & Investment Promotion

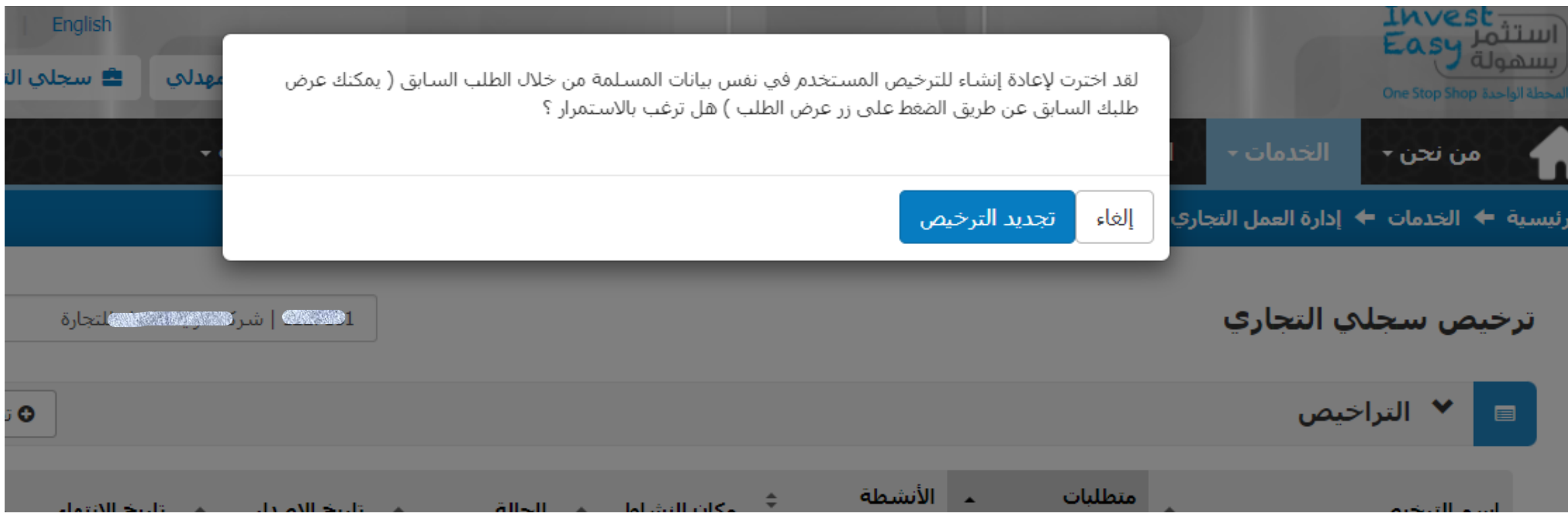

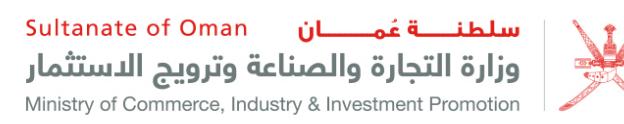

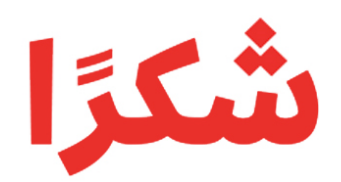

# **Thank You**

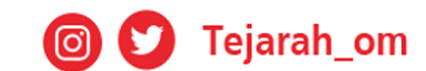

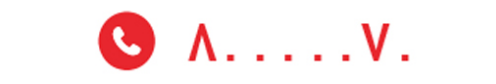

www.tejarah.gov.om